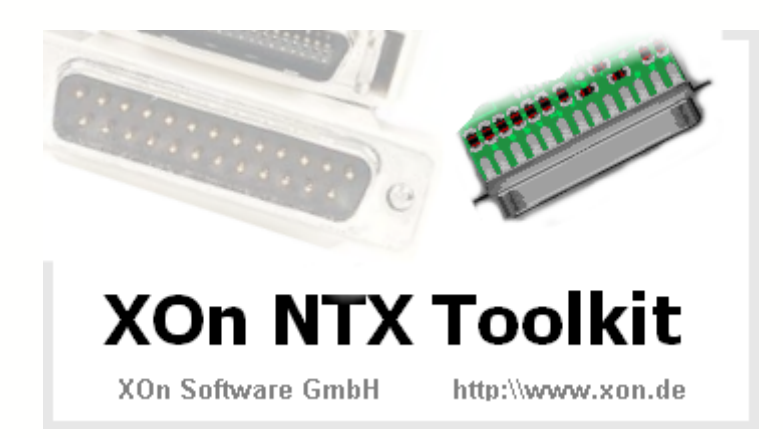

# $X<sub>on</sub>$ **Table of Contents**

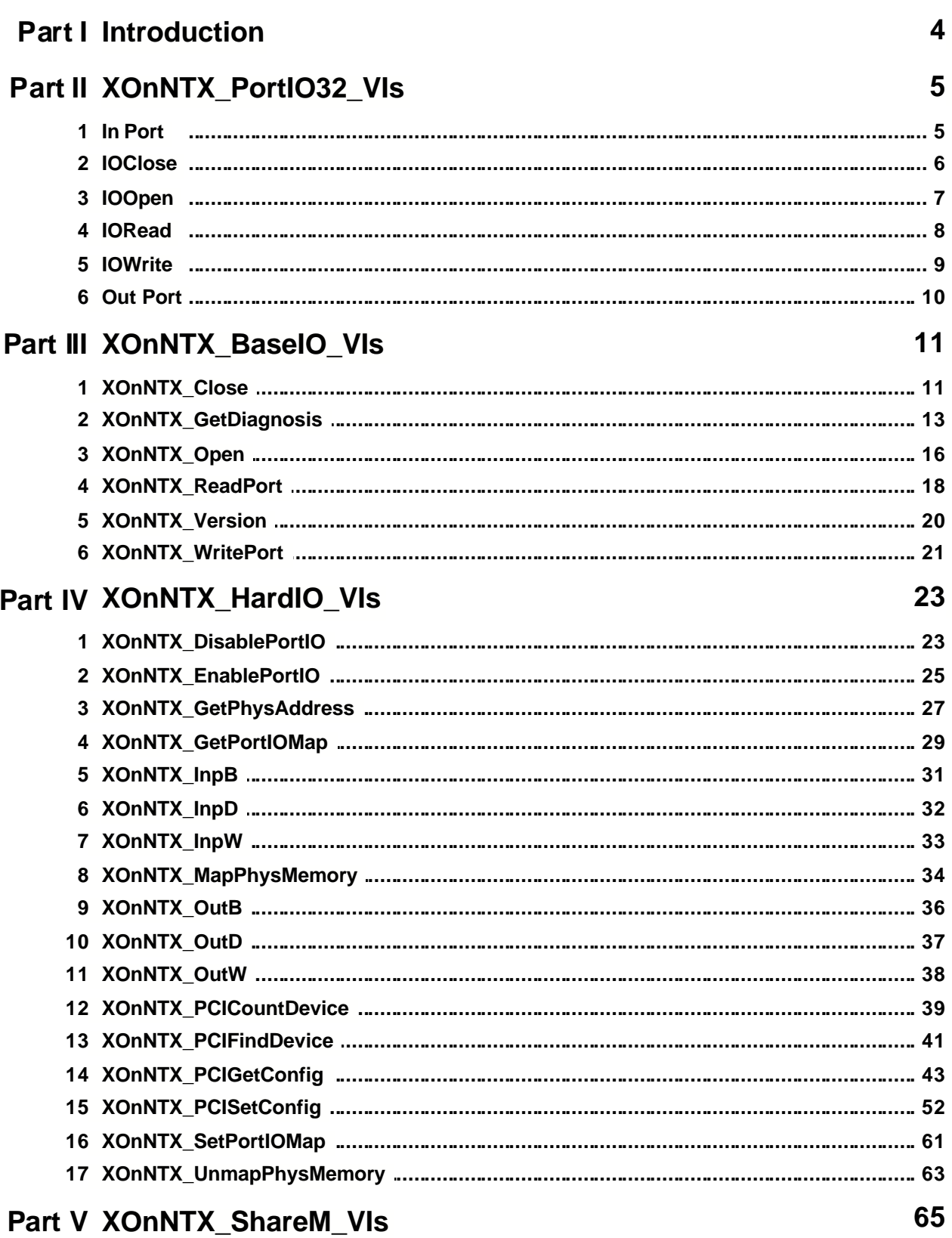

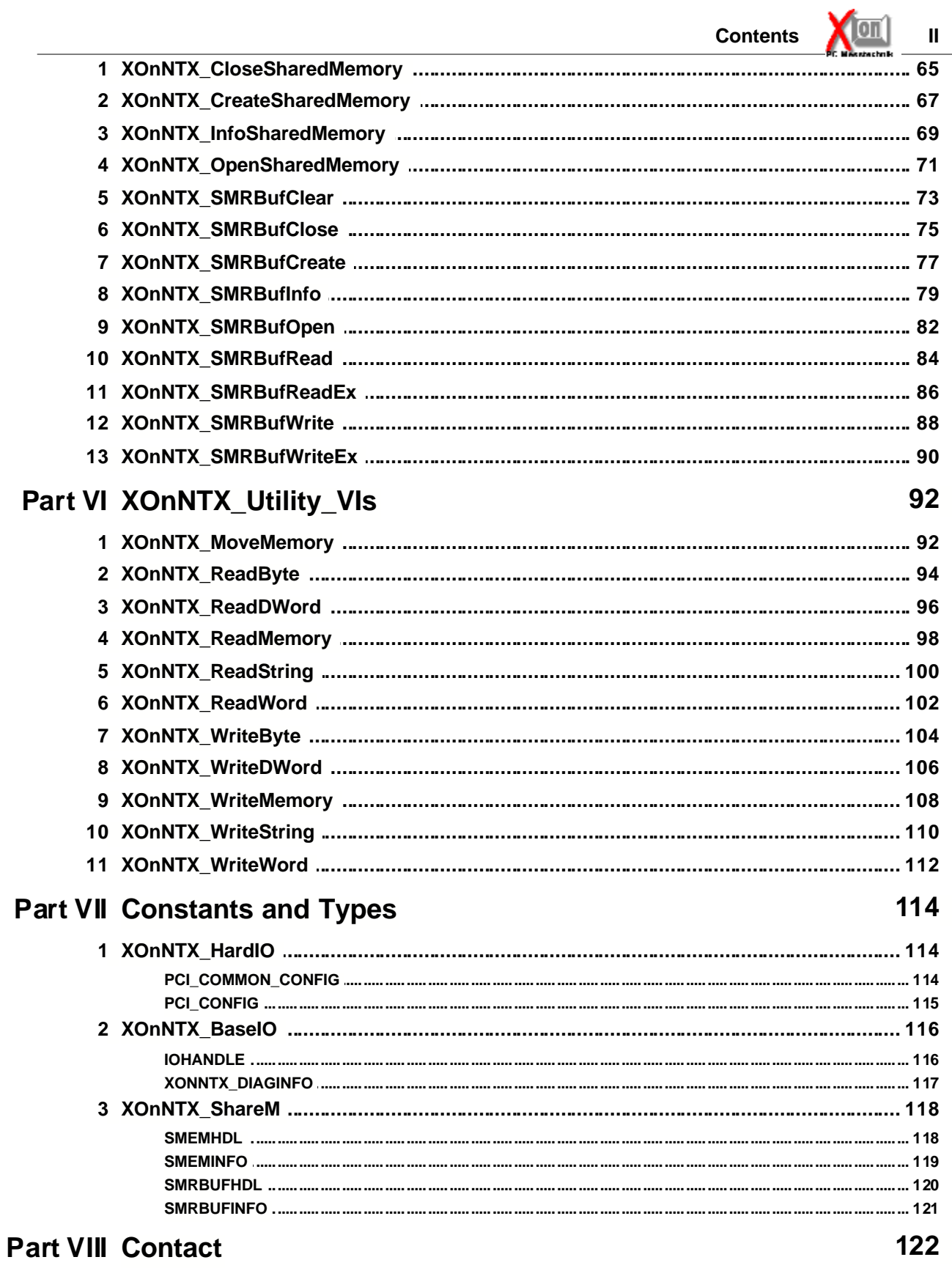

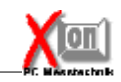

**Index 123**

# **1 Introduction**

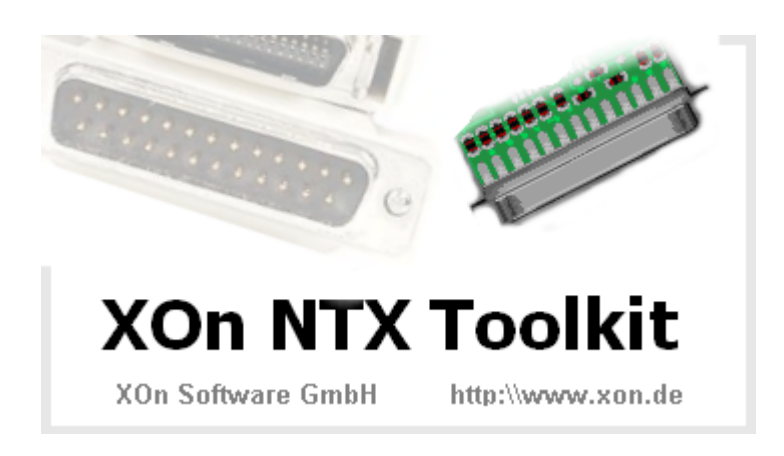

This add-on library for LabVIEW under NT/W2K/XP enables port I/O-access, as well as memory access. Hardware access can also be realized with compatibility-VIs similar to the LabVIEW functions under Win9x.

Under Windows NT access to port-I/O is only permitted for drivers. The system allocates a certain address range for a driver. The XOn port I/O-driver allows the configuration of max 10 address ranges of variable size which can be accessed simultaneously. For the configuration of these address areas the "XOn Port I/O Manager" is shipped with the driver. Thus you can access address ranges that are normally managed by the system.

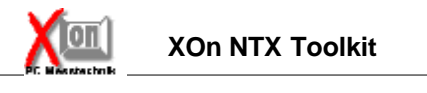

# **2 XOnNTX\_PortIO32\_VIs**

# **2.1 In Port**

This VI allows you to read either a single bye or word from the specified register address. The value is returned, in hexadecimal format, to Value.

### **Connector Pane**

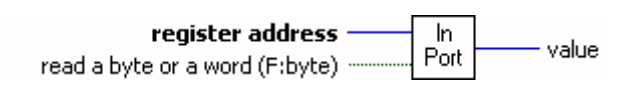

**Controls and Indicators**

*<u>U321</u>* register address

**read a byte or a word (F:byte)**

**value** 

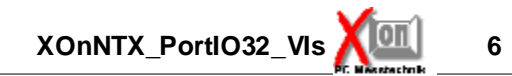

#### $2.2$ **IOClose**

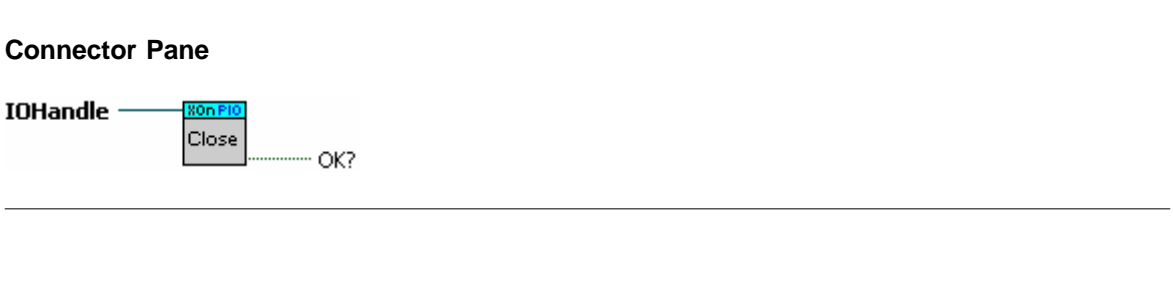

**Controls and Indicators** 

**D** IOHandle

**FTE** OK?

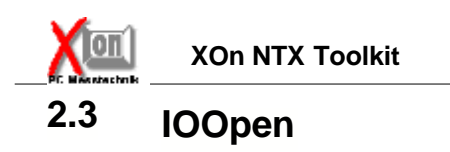

## **Connector Pane**

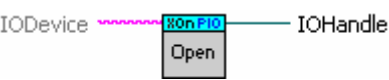

## **Controls and Indicators**

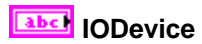

**ED** IOHandle

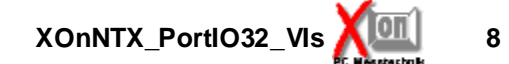

#### $2.4$ **IORead**

# **Connector Pane**

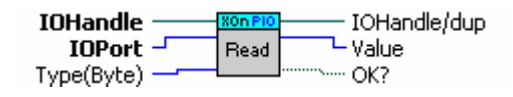

#### **Controls and Indicators**

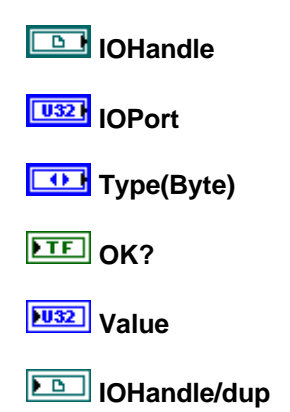

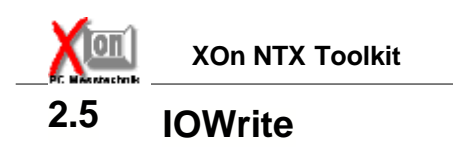

#### **Connector Pane**  $\begin{array}{r} \textbf{IO}\textbf{H}\textbf{andle}\\ \textbf{IO}\textbf{Port}\ \textcolor{red}{\textbf{-}\textbf{I}}\\ \textbf{Value(0)}\ \textcolor{red}{\textbf{-}\textbf{I}}\\ \textbf{Type(Byte)}\ \textcolor{red}{\textbf{--}} \end{array}$ IOHandle/dup xon Write OK?

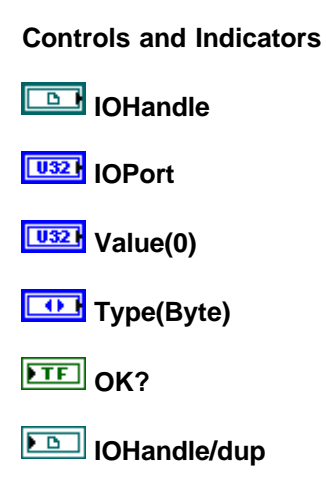

# **2.6 Out Port**

This VI allows you to write a single byte or word to the specified register address.

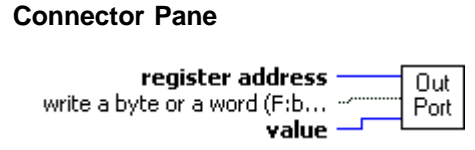

### **Controls and Indicators**

*<u>U321</u>* register address

*<u>U16</u>* value

**write a byte or a word (F:byte)**

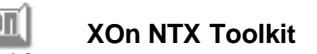

# **3 XOnNTX\_BaseIO\_VIs**

# **3.1 XOnNTX\_Close**

Closes an explicit or implicit driver handle. See XOnNTX\_Open for more information.

#### **Connector Pane**

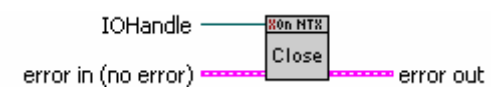

#### **Controls and Indicators**

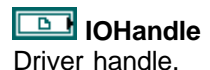

### **error** in (no error)

error in is a cluster that describes the error status before this VI executes. If error in indicates that an error occurred before this VI was called, this VI may choose not to execute its function, but just pass the error through to its error out cluster. If no error has occurred, then this VI executes normally and sets its own error status in error out. Use the error handler VIs to look up the error code and to display the corresponding error message. Using error in and error out clusters is a convenient way to check errors and to specify execution order by wiring the error output from one subVI to the error input of the next.

### **status**

status is TRUE if an error occurred before this VI was called, or FALSE if not. If status is TRUE, code is a non-zero error code. If status is FALSE, code can be zero or a warning code.

# **T321** code

code is the number identifying an error or warning. If status is TRUE, code is a non-zero error code. If status is FALSE, code can be zero or a warning code. Use the error handler VIs to look up the meaning of this code and to display the corresponding error message.

#### **<u>abc</u>** source

source is a string that indicates the origin of the error, if any. Usually source is the name of the VI in which the error occurred.

# **error** out

error out is a cluster that describes the error status after this VI executes. If an error occurred before this VI was called, error out is the same as error in. Otherwise, error out shows the error, if any, that occurred in this VI. Use the error handler VIs to look up the error code and to display the corresponding error message. Using error in and error out clusters is a convenient way to check errors and to specify execution order by wiring the error output from one subVI to the error input of the next.

### **status**

status is TRUE if an error occurred, or FALSE if not. If status is TRUE, code is a non-zero error code. If status is FALSE, code can be zero or a warning code.

## $\boxed{132}$  code

code is the number identifying an error or warning. If status is TRUE, code is a non-zero error code. If status is FALSE, code can be zero or a warning code. Use the error handler VIs to look up the meaning of this code and to display the corresponding error message.

# **<u>Fabe</u>** source

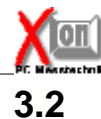

# **3.2 XOnNTX\_GetDiagnosis**

Returns diagnostic information on the last call of a driver-function.

#### **Connector Pane**

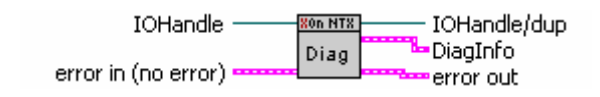

#### **Controls and Indicators**

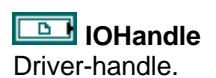

## **error in (no error)**

error in is a cluster that describes the error status before this VI executes. If error in indicates that an error occurred before this VI was called, this VI may choose not to execute its function, but just pass the error through to its error out cluster. If no error has occurred, then this VI executes normally and sets its own error status in error out. Use the error handler VIs to look up the error code and to display the corresponding error message. Using error in and error out clusters is a convenient way to check errors and to specify execution order by wiring the error output from one subVI to the error input of the next.

# **<u><b>TE**</u> status

status is TRUE if an error occurred before this VI was called, or FALSE if not. If status is TRUE, code is a non-zero error code. If status is FALSE, code can be zero or a warning code.

# **LESSE** code

code is the number identifying an error or warning. If status is TRUE, code is a non-zero error code. If status is FALSE, code can be zero or a warning code. Use the error handler VIs to look up the meaning of this code and to display the corresponding error message.

# **source**

source is a string that indicates the origin of the error, if any. Usually source is the name of the VI in which the error occurred.

### **DiagInfo**

Diagnostic information type.

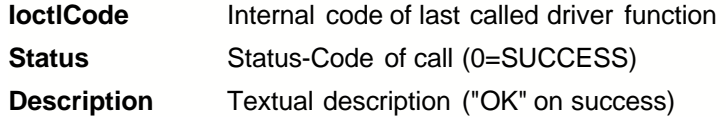

# **IU32** loctlCode

Internal code of last called driver function.

## **<u>Fu<sub>32</sub></u>** Status

Values are 32 bit values layed out as follows:

#### 27 26 25 24 23 22 21 20 19 18 17 16  $30|29$

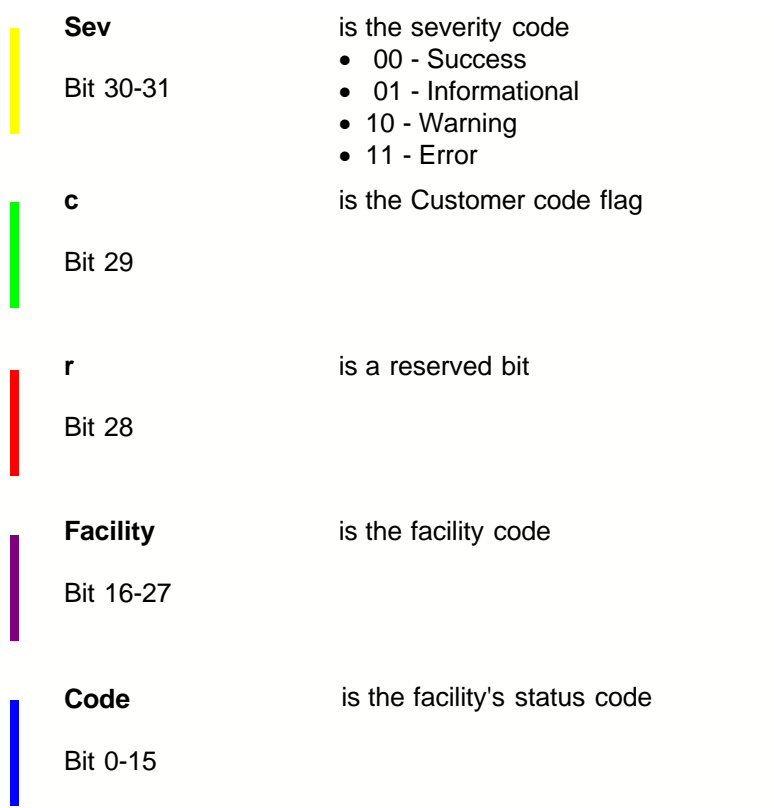

#### **Define the facility codes**

x2=FACILITY\_RPC\_RUNTIME x3=FACILITY\_RPC\_STUBS x4=FACILITY\_IO\_ERROR\_CODE **Define the severity codes** x0=STATUS\_SEVERITY\_SUCCESS x1=STATUS\_SEVERITY\_INFORMATIONAL x2=STATUS\_SEVERITY\_WARNING x3=STATUS\_SEVERITY\_ERROR

### **Description**

Textual description ("OK" on success).

# **exall** error out

error out is a cluster that describes the error status after this VI executes. If an error occurred before this VI was called, error out is the same as error in. Otherwise, error out shows the error, if any, that occurred in this VI. Use the error handler VIs to look up the error code and to display the corresponding error message. Using error in and error out clusters is a convenient way to check errors and to specify execution order by wiring the error output from one subVI to the error input of the next.

## **FTF** status

status is TRUE if an error occurred, or FALSE if not. If status is TRUE, code is a non-zero error code. If status is FALSE, code can be zero or a warning code.

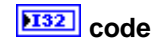

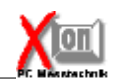

code is the number identifying an error or warning. If status is TRUE, code is a non-zero error code. If status is FALSE, code can be zero or a warning code. Use the error handler VIs to look up the meaning of this code and to display the corresponding error message.

# **Fabe** source

source is a string that indicates the origin of the error, if any. Usually source is the name of the VI in which the error occurred.

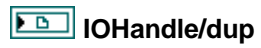

Duplicated Driver-handle.

# **3.3 XOnNTX\_Open**

Opens the NT-Extension Driver and returns a handle to it usable from other XOnNTX functions.

Thus recommended, opening the driver is optional and will be done implicit by the driver DLL on the first call of any XOnNTX function that accepts a driver handle as input. The driver DLL always remembers the last implicit or explicit opened driver handle and uses this on any other XOnNTX functions called with a NULL-handle (NOT connected handle).

If not explicitly closed using XOnNTX\_Close, the driver DLL will close the remembered driverhandle (and only this) on DLL-unload (end of application).

WARNING: To avoid unused opened driver handles (wasting system resources) after end of application, either never use XOnNTX\_Open, or balance open calls with calls to XOnNTX\_Close.

#### **Connector Pane**

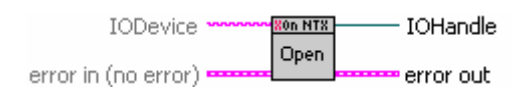

#### **Controls and Indicators**

# **IODevice**

Optional parameter for future use. Do NOT use it.

#### **error in (no error)**

error in is a cluster that describes the error status before this VI executes. If error in indicates that an error occurred before this VI was called, this VI may choose not to execute its function, but just pass the error through to its error out cluster. If no error has occurred, then this VI executes normally and sets its own error status in error out. Use the error handler VIs to look up the error code and to display the corresponding error message. Using error in and error out clusters is a convenient way to check errors and to specify execution order by wiring the error output from one subVI to the error input of the next.

## **<u><b>STED**</u> status

status is TRUE if an error occurred before this VI was called, or FALSE if not. If status is TRUE, code is a non-zero error code. If status is FALSE, code can be zero or a warning code.

# **code**

code is the number identifying an error or warning. If status is TRUE, code is a non-zero error code. If status is FALSE, code can be zero or a warning code. Use the error handler VIs to look up the meaning of this code and to display the corresponding error message.

#### **abc** source

source is a string that indicates the origin of the error, if any. Usually source is the name of the VI in which the error occurred.

## **IOHandle**

Handle to the opened driver. Use this an other XOnNTX functions that accept a handle.

### **error** out

error out is a cluster that describes the error status after this VI executes. If an error occurred

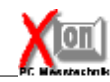

before this VI was called, error out is the same as error in. Otherwise, error out shows the error, if any, that occurred in this VI. Use the error handler VIs to look up the error code and to display the corresponding error message. Using error in and error out clusters is a convenient way to check errors and to specify execution order by wiring the error output from one subVI to the error input of the next.

## **STE** status

status is TRUE if an error occurred, or FALSE if not. If status is TRUE, code is a non-zero error code. If status is FALSE, code can be zero or a warning code.

# **E132** code

code is the number identifying an error or warning. If status is TRUE, code is a non-zero error code. If status is FALSE, code can be zero or a warning code. Use the error handler VIs to look up the meaning of this code and to display the corresponding error message.

### **Eabel** source

# **3.4 XOnNTX\_ReadPort**

Reads a single value from the given IO-Port. You may optionally define the Port-Type Byte, Word or Doubleword (defaults to Byte). In any case the returned value is of type Doubleword.

WARNING: Thus not necessary, using Porttypes other than Byte you should aligne the IOPort appropriatly; 2-Byte for Word-, 4-Byte for Doubleword-Type.

#### **Connector Pane**

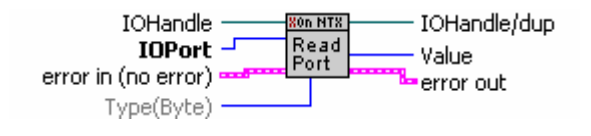

#### **Controls and Indicators**

**IDE** IOHandle

Driver-handle.

### **IOPort**

IO-Port to read a Byte, Word or Doubleword from.

For types other than Byte you should aligne the IOPort; 2-Byte for Word-, 4-Byte for Doubleword-Type.

## **Type(Byte)**

Optional porttype, Byte, Word or Doubleword.

## **error in (no error)**

error in is a cluster that describes the error status before this VI executes. If error in indicates that an error occurred before this VI was called, this VI may choose not to execute its function, but just pass the error through to its error out cluster. If no error has occurred, then this VI executes normally and sets its own error status in error out. Use the error handler VIs to look up the error code and to display the corresponding error message. Using error in and error out clusters is a convenient way to check errors and to specify execution order by wiring the error output from one subVI to the error input of the next.

# **<u>TEI</u>** status

status is TRUE if an error occurred before this VI was called, or FALSE if not. If status is TRUE, code is a non-zero error code. If status is FALSE, code can be zero or a warning code.

# **Example** code

code is the number identifying an error or warning. If status is TRUE, code is a non-zero error code. If status is FALSE, code can be zero or a warning code. Use the error handler VIs to look up the meaning of this code and to display the corresponding error message.

### **source**

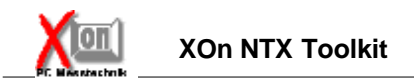

## **Value**

Value read from the given IOPort.

Independently of the give Port-Type always as Doubleword.

# **IOHandle/dup**

Duplicated Driver-handle.

## **example** error out

error out is a cluster that describes the error status after this VI executes. If an error occurred before this VI was called, error out is the same as error in. Otherwise, error out shows the error, if any, that occurred in this VI. Use the error handler VIs to look up the error code and to display the corresponding error message. Using error in and error out clusters is a convenient way to check errors and to specify execution order by wiring the error output from one subVI to the error input of the next.

## **ETE** status

status is TRUE if an error occurred, or FALSE if not. If status is TRUE, code is a non-zero error code. If status is FALSE, code can be zero or a warning code.

# **code**

code is the number identifying an error or warning. If status is TRUE, code is a non-zero error code. If status is FALSE, code can be zero or a warning code. Use the error handler VIs to look up the meaning of this code and to display the corresponding error message.

## **Eabel** source

# **3.5 XOnNTX\_Version**

Returns the Driver-Version as string and value.

#### **Connector Pane**

**80n NT8** Version Vers VersionString

### **Controls and Indicators**

# **VersionString**

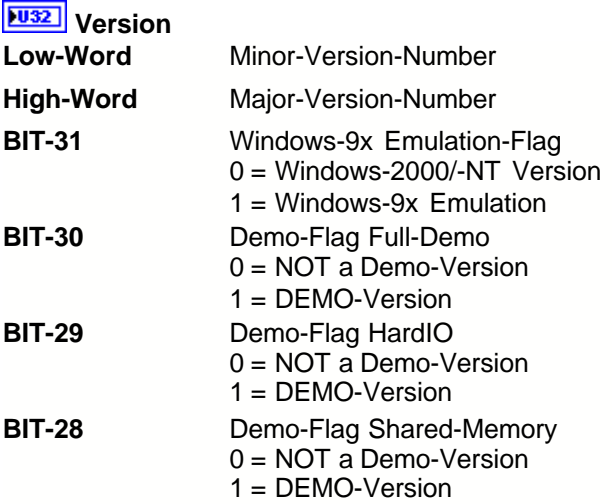

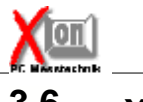

# **3.6 XOnNTX\_WritePort**

Writes a single value to the given IO-Port. You may optionally define the Port-Type Byte, Word or Doubleword (defaults to Byte).

WARNING: Thus not necessary, using Porttypes other than Byte you should aligne the IOPort appropriatly; 2-Byte for Word-, 4-Byte for Doubleword-Type.

#### **Connector Pane**

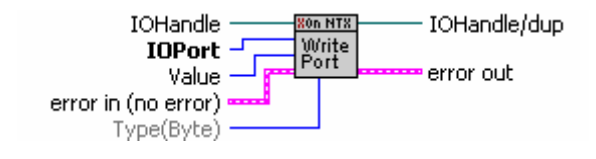

#### **Controls and Indicators**

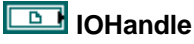

Driver-Handle.

## **IOPort**

IO-Port to write a Byte, Word or Doubleword to.

Types other than Byte requires alignment; 2-Byte for Word-, 4-Byte for Doubleword-Type.

# **Value**

Value to write.

# **Type(Byte)**

Optional porttype, Byte, Word or Doubleword.

### **error in (no error)**

error in is a cluster that describes the error status before this VI executes. If error in indicates that an error occurred before this VI was called, this VI may choose not to execute its function, but just pass the error through to its error out cluster. If no error has occurred, then this VI executes normally and sets its own error status in error out. Use the error handler VIs to look up the error code and to display the corresponding error message. Using error in and error out clusters is a convenient way to check errors and to specify execution order by wiring the error output from one subVI to the error input of the next.

# **TEI** status

status is TRUE if an error occurred before this VI was called, or FALSE if not. If status is TRUE, code is a non-zero error code. If status is FALSE, code can be zero or a warning code.

## **code**

code is the number identifying an error or warning. If status is TRUE, code is a non-zero error code. If status is FALSE, code can be zero or a warning code. Use the error handler VIs to look up the meaning of this code and to display the corresponding error message.

## **abc** source

source is a string that indicates the origin of the error, if any. Usually source is the name of the VI in which the error occurred.

# **IOHandle/dup**

Duplicated Driver-Handle.

## **exial** error out

error out is a cluster that describes the error status after this VI executes. If an error occurred before this VI was called, error out is the same as error in. Otherwise, error out shows the error, if any, that occurred in this VI. Use the error handler VIs to look up the error code and to display the corresponding error message. Using error in and error out clusters is a convenient way to check errors and to specify execution order by wiring the error output from one subVI to the error input of the next.

# **kTF** status

status is TRUE if an error occurred, or FALSE if not. If status is TRUE, code is a non-zero error code. If status is FALSE, code can be zero or a warning code.

## **code**

code is the number identifying an error or warning. If status is TRUE, code is a non-zero error code. If status is FALSE, code can be zero or a warning code. Use the error handler VIs to look up the meaning of this code and to display the corresponding error message.

# **Eabel** source

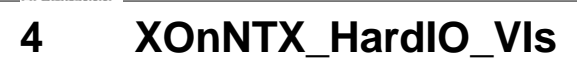

# **4.1 XOnNTX\_DisablePortIO**

Disables direct port access in the range from 'PortStart' to 'PortEnd'.

#### **Connector Pane**

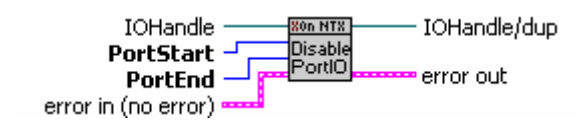

#### **Controls and Indicators**

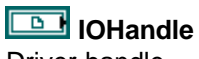

Driver-handle.

### **PortStart** Start port address to disallow direct port access.

## **PortEnd**

End port address.

## **example 12 arror in (no error)**

error in is a cluster that describes the error status before this VI executes. If error in indicates that an error occurred before this VI was called, this VI may choose not to execute its function, but just pass the error through to its error out cluster. If no error has occurred, then this VI executes normally and sets its own error status in error out. Use the error handler VIs to look up the error code and to display the corresponding error message. Using error in and error out clusters is a convenient way to check errors and to specify execution order by wiring the error output from one subVI to the error input of the next.

## **status**

status is TRUE if an error occurred before this VI was called, or FALSE if not. If status is TRUE, code is a non-zero error code. If status is FALSE, code can be zero or a warning code.

# **code**

code is the number identifying an error or warning. If status is TRUE, code is a non-zero error code. If status is FALSE, code can be zero or a warning code. Use the error handler VIs to look up the meaning of this code and to display the corresponding error message.

### **source**

source is a string that indicates the origin of the error, if any. Usually source is the name of the VI in which the error occurred.

#### **exall** error out

error out is a cluster that describes the error status after this VI executes. If an error occurred before this VI was called, error out is the same as error in. Otherwise, error out shows the error, if any, that occurred in this VI. Use the error handler VIs to look up the error code and to display the corresponding error message. Using error in and error out clusters is a convenient way to check errors and to specify execution order by wiring the error output from one subVI to the error input of the next.

# **STE** status

status is TRUE if an error occurred, or FALSE if not. If status is TRUE, code is a non-zero error code. If status is FALSE, code can be zero or a warning code.

# **code**

code is the number identifying an error or warning. If status is TRUE, code is a non-zero error code. If status is FALSE, code can be zero or a warning code. Use the error handler VIs to look up the meaning of this code and to display the corresponding error message.

## **<u>abc</u>** source

source is a string that indicates the origin of the error, if any. Usually source is the name of the VI in which the error occurred.

## **IOHandle/dup**

Duplicated Driver-handle.

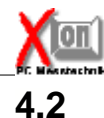

# **4.2 XOnNTX\_EnablePortIO**

Enables direct port access in the range from 'PortStart' to 'PortEnd'.

#### **Connector Pane**

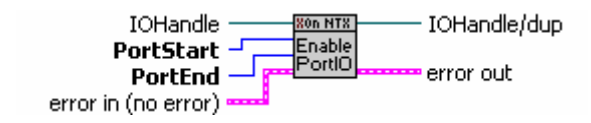

#### **Controls and Indicators**

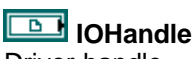

Driver-handle.

### **PortStart**

Start port address to allow direct port access.

# **PortEnd**

End port address.

### **exactle in (no error)**

error in is a cluster that describes the error status before this VI executes. If error in indicates that an error occurred before this VI was called, this VI may choose not to execute its function, but just pass the error through to its error out cluster. If no error has occurred, then this VI executes normally and sets its own error status in error out. Use the error handler VIs to look up the error code and to display the corresponding error message. Using error in and error out clusters is a convenient way to check errors and to specify execution order by wiring the error output from one subVI to the error input of the next.

# **<u>TEI</u>** status

status is TRUE if an error occurred before this VI was called, or FALSE if not. If status is TRUE, code is a non-zero error code. If status is FALSE, code can be zero or a warning code.

# **code**

code is the number identifying an error or warning. If status is TRUE, code is a non-zero error code. If status is FALSE, code can be zero or a warning code. Use the error handler VIs to look up the meaning of this code and to display the corresponding error message.

### **source**

source is a string that indicates the origin of the error, if any. Usually source is the name of the VI in which the error occurred.

## **exa** error out

error out is a cluster that describes the error status after this VI executes. If an error occurred before this VI was called, error out is the same as error in. Otherwise, error out shows the error, if any, that occurred in this VI. Use the error handler VIs to look up the error code and to display the corresponding error message. Using error in and error out clusters is a convenient way to check errors and to specify execution order by wiring the error output from one subVI to the error input of the next.

# **kTF** status

status is TRUE if an error occurred, or FALSE if not. If status is TRUE, code is a non-zero error code. If status is FALSE, code can be zero or a warning code.

## **EXA** code

code is the number identifying an error or warning. If status is TRUE, code is a non-zero error code. If status is FALSE, code can be zero or a warning code. Use the error handler VIs to look up the meaning of this code and to display the corresponding error message.

# **<u>abc</u>** source

source is a string that indicates the origin of the error, if any. Usually source is the name of the VI in which the error occurred.

# **IOHandle/dup**

Duplicated Driver-handle.

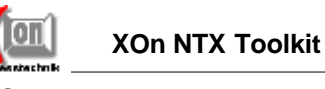

# **4.3 XOnNTX\_GetPhysAddress**

Returns the phys. address associated with the given virtual address. The virtual address should be mapped via XOnNTX\_MapPhysMemory.

#### **Connector Pane**

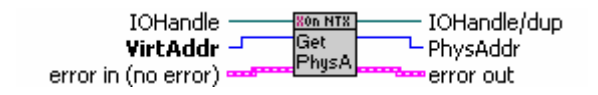

#### **Controls and Indicators**

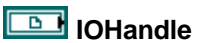

Driver-handle.

### **VirtAddr**

Virtual start address that should be mapped via XOnNTX\_MapPhysMemory.

### **example 10 arror**) error **c**

error in is a cluster that describes the error status before this VI executes. If error in indicates that an error occurred before this VI was called, this VI may choose not to execute its function, but just pass the error through to its error out cluster. If no error has occurred, then this VI executes normally and sets its own error status in error out. Use the error handler VIs to look up the error code and to display the corresponding error message. Using error in and error out clusters is a convenient way to check errors and to specify execution order by wiring the error output from one subVI to the error input of the next.

# **status**

status is TRUE if an error occurred before this VI was called, or FALSE if not. If status is TRUE, code is a non-zero error code. If status is FALSE, code can be zero or a warning code.

# **T32** code

code is the number identifying an error or warning. If status is TRUE, code is a non-zero error code. If status is FALSE, code can be zero or a warning code. Use the error handler VIs to look up the meaning of this code and to display the corresponding error message.

# **source**

source is a string that indicates the origin of the error, if any. Usually source is the name of the VI in which the error occurred.

# **PhysAddr**

Phys. address associated with the given virtual address. Zero if phys. address is not available for the current process.

### **error** out

error out is a cluster that describes the error status after this VI executes. If an error occurred before this VI was called, error out is the same as error in. Otherwise, error out shows the error, if any, that occurred in this VI. Use the error handler VIs to look up the error code and to display the corresponding error message. Using error in and error out clusters is a convenient way to

check errors and to specify execution order by wiring the error output from one subVI to the error input of the next.

# **ETE** status

status is TRUE if an error occurred, or FALSE if not. If status is TRUE, code is a non-zero error code. If status is FALSE, code can be zero or a warning code.

# **Example** code

code is the number identifying an error or warning. If status is TRUE, code is a non-zero error code. If status is FALSE, code can be zero or a warning code. Use the error handler VIs to look up the meaning of this code and to display the corresponding error message.

## **source**

source is a string that indicates the origin of the error, if any. Usually source is the name of the VI in which the error occurred.

# **IOHandle/dup**

Duplicated Driver-handle.

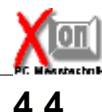

# **4.4 XOnNTX\_GetPortIOMap**

Returns the current Port-IO mapping state for the current process.

Use this function before using XOnNTX\_EnablePortIO or XOnNTX\_DisablePortIO to save the current mapping state. Use XOnNTX\_SetPortIOMap after your direct port access to reset the mapping state.

#### **Connector Pane**

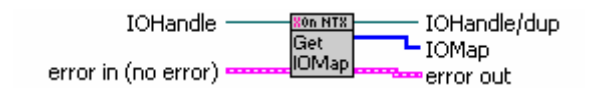

#### **Controls and Indicators**

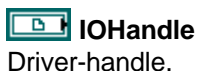

### **example 10 arror**) error **c**

error in is a cluster that describes the error status before this VI executes. If error in indicates that an error occurred before this VI was called, this VI may choose not to execute its function, but just pass the error through to its error out cluster. If no error has occurred, then this VI executes normally and sets its own error status in error out. Use the error handler VIs to look up the error code and to display the corresponding error message. Using error in and error out clusters is a convenient way to check errors and to specify execution order by wiring the error output from one subVI to the error input of the next.

## **status**

status is TRUE if an error occurred before this VI was called, or FALSE if not. If status is TRUE, code is a non-zero error code. If status is FALSE, code can be zero or a warning code.

# **T321** code

code is the number identifying an error or warning. If status is TRUE, code is a non-zero error code. If status is FALSE, code can be zero or a warning code. Use the error handler VIs to look up the meaning of this code and to display the corresponding error message.

### **source**

source is a string that indicates the origin of the error, if any. Usually source is the name of the VI in which the error occurred.

# **IOMap**

Port mapping state.

#### WARNING:

As this is an opaque data structure do not modify it's contents. Use the IOMap in calls to XOnNTX\_SetPortIOMap only.

# **IOHandle/dup**

Duplicated Driver-handle.

### **exall** error out

error out is a cluster that describes the error status after this VI executes. If an error occurred before this VI was called, error out is the same as error in. Otherwise, error out shows the error, if any, that occurred in this VI. Use the error handler VIs to look up the error code and to display the corresponding error message. Using error in and error out clusters is a convenient way to check errors and to specify execution order by wiring the error output from one subVI to the error input of the next.

# **STE** status

status is TRUE if an error occurred, or FALSE if not. If status is TRUE, code is a non-zero error code. If status is FALSE, code can be zero or a warning code.

# **FI32** code

code is the number identifying an error or warning. If status is TRUE, code is a non-zero error code. If status is FALSE, code can be zero or a warning code. Use the error handler VIs to look up the meaning of this code and to display the corresponding error message.

## **Eabel** source

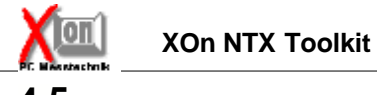

# **4.5 XOnNTX\_InpB**

Reads a single byte value (u8) from the given port via fast direct port access. WARNING: The given port MUST be in an allowed port-range. Use XOnNTX\_EnablePortIO to enable ports.

### **Connector Pane**

Port/dup Port - $(n_{\text{p}})$ → Byte

#### **Controls and Indicators**

**<u>U16</u></u>** Port Port to read the value from.

**EU8** Byte Read value.

**Port/dup** Duplicated port.

# **4.6 XOnNTX\_InpD**

Reads a single doubleword value (u32) from the given port via fast direct port access. WARNING: The given port MUST be in an allowed port-range. Use XOnNTX\_EnablePortIO to enable ports.

### **Connector Pane**

Port -Port/dup InpD LDWord

#### **Controls and Indicators**

**<u>***<u>U16</u>***</u>** Port Port to read the value from.

**DWord** Read value.

**Port/dup** Duplicated port.

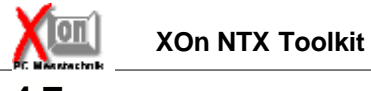

# **4.7 XOnNTX\_InpW**

Reads a single word value (u16) from the given port via fast direct port access. WARNING: The given port MUST be in an allowed port-range. Use XOnNTX\_EnablePortIO to enable ports.

### **Connector Pane**

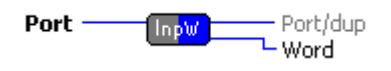

### **Controls and Indicators**

**<u>U16</u></u>** Port Port to read the value from.

**Word** Read value.

**Port/dup** Duplicated port.

# **4.8 XOnNTX\_MapPhysMemory**

Maps a physical address range into a process specific virtual address range to allow reading/writing directly from/to the memory. You should unmap the memory with XOnNTX\_UnmapPhysMemory after using the memory, not to block the virtual address range to long.

Use the utility functions to read/write from/to the virtual address range.

#### **Connector Pane**

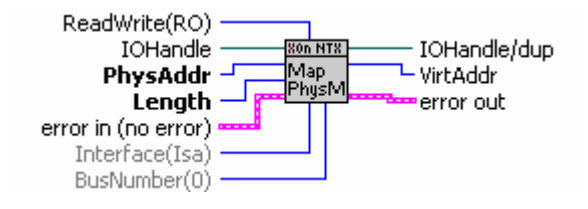

#### **Controls and Indicators**

### **IOHandle**

Driver-handle.

# **Length**

Nr. of bytes to be mapped.

# **PhysAddr**

Physical start address to be mapped.

### **ID** Interface(Isa)

The bus-system over this physical address is accessable.

Mapping the computer-RAM the bus is not necessary. Mapping memory from a board it depends on the bus where board has been plugged in.

#### **BusNumber(0)**

Some computers do have more than one bus of the same type (PCI). In this case you have to select the correct busnr. Your PC-documentation should have information which slot belongs to what busnr.

### **ReadWrite(RO)**

Allowed accesstype.

#### **error in (no error)**

error in is a cluster that describes the error status before this VI executes. If error in indicates that an error occurred before this VI was called, this VI may choose not to execute its function, but just pass the error through to its error out cluster. If no error has occurred, then this VI executes normally and sets its own error status in error out. Use the error handler VIs to look up the error code and to display the corresponding error message. Using error in and error out clusters is a convenient way to check errors and to specify execution order by wiring the error output from one subVI to the error input of the next.

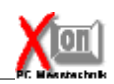

## **35 XOn NTX Toolkit**

# **<u>TEI</u>** status

status is TRUE if an error occurred before this VI was called, or FALSE if not. If status is TRUE, code is a non-zero error code. If status is FALSE, code can be zero or a warning code.

## **code**

code is the number identifying an error or warning. If status is TRUE, code is a non-zero error code. If status is FALSE, code can be zero or a warning code. Use the error handler VIs to look up the meaning of this code and to display the corresponding error message.

#### **abc** source

source is a string that indicates the origin of the error, if any. Usually source is the name of the VI in which the error occurred.

### **VirtAddr**

Mapped virtual start address.

### **EFF** error out

error out is a cluster that describes the error status after this VI executes. If an error occurred before this VI was called, error out is the same as error in. Otherwise, error out shows the error, if any, that occurred in this VI. Use the error handler VIs to look up the error code and to display the corresponding error message. Using error in and error out clusters is a convenient way to check errors and to specify execution order by wiring the error output from one subVI to the error input of the next.

## **status**

status is TRUE if an error occurred, or FALSE if not. If status is TRUE, code is a non-zero error code. If status is FALSE, code can be zero or a warning code.

## **FI32** code

code is the number identifying an error or warning. If status is TRUE, code is a non-zero error code. If status is FALSE, code can be zero or a warning code. Use the error handler VIs to look up the meaning of this code and to display the corresponding error message.

#### **Eabel** source

source is a string that indicates the origin of the error, if any. Usually source is the name of the VI in which the error occurred.

## **IOHandle/dup**

Duplicated Driver-handle.
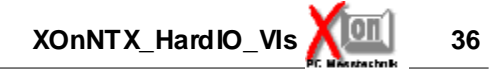

## **4.9 XOnNTX\_OutB**

Writes a single byte value (u8) to the given port via fast direct port access. WARNING: The given port MUST be in an allowed port-range. Use XOnNTX\_EnablePortIO to enable ports.

#### **Connector Pane**

Port  $\frac{1}{\text{Byte}(0)}$ - Port/dup  $\overline{OutB}$ 

#### **Controls and Indicators**

**<u>***<u>U16</u>***</u>** Port Port to write the value to.

**Byte(0)** Value to write.

**Port/dup** Duplicated port.

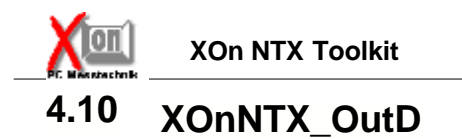

Writes a single doubleword value (u32) to the given port via fast direct port access. WARNING: The given port MUST be in an allowed port-range. Use XOnNTX\_EnablePortIO to enable ports.

#### **Connector Pane**

Port Port/dup  $\lceil$ OutD $\rceil$ DWord  $-$ 

#### **Controls and Indicators**

**<u>U16</u></u>** Port Port to write the value to.

**DWord** Value to write.

**Port/dup** Duplicated port.

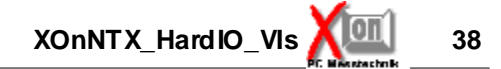

# **4.11 XOnNTX\_OutW**

Writes a single word value (u16) to the given port via fast direct port access. WARNING: The given port MUST be in an allowed port-range. Use XOnNTX\_EnablePortIO to enable ports.

#### **Connector Pane**

Port - Port/dup OutW<sup>1</sup>  $Word -$ 

#### **Controls and Indicators**

**<u>***<u>U16</u>***</u>** Port Port to write the value to.

**Word** Value to write.

**Port/dup** Duplicated port.

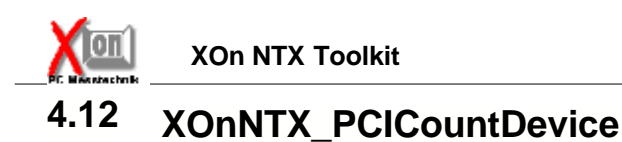

Counts nr. of PCI-devices.

#### **Connector Pane**

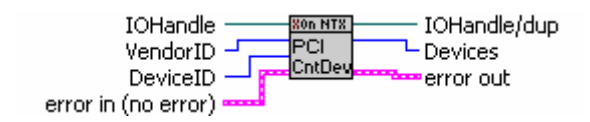

#### **Controls and Indicators**

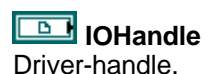

### **VendorID**

Vendor-ID of the PCI-device to restrict counting for.

Use xFFFF not to restrict counting.

### **DeviceID**

Device-ID to restrict the counting for.

Use xFFFF not to restrict counting on any Device-ID.

### **error in (no error)**

error in is a cluster that describes the error status before this VI executes. If error in indicates that an error occurred before this VI was called, this VI may choose not to execute its function, but just pass the error through to its error out cluster. If no error has occurred, then this VI executes normally and sets its own error status in error out. Use the error handler VIs to look up the error code and to display the corresponding error message. Using error in and error out clusters is a convenient way to check errors and to specify execution order by wiring the error output from one subVI to the error input of the next.

### **<u>TEI</u>** status

status is TRUE if an error occurred before this VI was called, or FALSE if not. If status is TRUE, code is a non-zero error code. If status is FALSE, code can be zero or a warning code.

#### $\boxed{132}$  code

code is the number identifying an error or warning. If status is TRUE, code is a non-zero error code. If status is FALSE, code can be zero or a warning code. Use the error handler VIs to look up the meaning of this code and to display the corresponding error message.

### **<u>abc</u>** source

source is a string that indicates the origin of the error, if any. Usually source is the name of the VI in which the error occurred.

#### **error out**

error out is a cluster that describes the error status after this VI executes. If an error occurred

before this VI was called, error out is the same as error in. Otherwise, error out shows the error, if any, that occurred in this VI. Use the error handler VIs to look up the error code and to display the corresponding error message. Using error in and error out clusters is a convenient way to check errors and to specify execution order by wiring the error output from one subVI to the error input of the next.

### **status**

status is TRUE if an error occurred, or FALSE if not. If status is TRUE, code is a non-zero error code. If status is FALSE, code can be zero or a warning code.

### **FI32** code

code is the number identifying an error or warning. If status is TRUE, code is a non-zero error code. If status is FALSE, code can be zero or a warning code. Use the error handler VIs to look up the meaning of this code and to display the corresponding error message.

### **Eabel** source

source is a string that indicates the origin of the error, if any. Usually source is the name of the VI in which the error occurred.

### **IOHandle/dup**

Duplicated Driver-handle.

**Devices** Nr. of devices found.

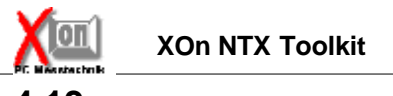

## **4.13 XOnNTX\_PCIFindDevice**

Find the Bus- and Slot-Number of the specified device.

#### **Connector Pane**

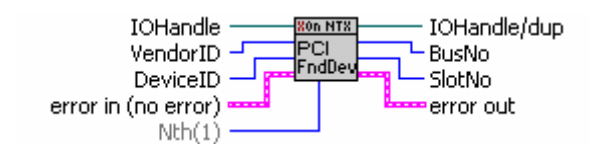

#### **Controls and Indicators**

**IOHandle** Driver-handle.

### **VendorID**

Vendor-ID of PCI-device to find.

Use xFFFF to find devices of any vendor.

### **DeviceID**

Device-ID of PCI-device to find.

Use xFFFF to find any device.

#### **example 12 and 13 arms** error in (no error)

error in is a cluster that describes the error status before this VI executes. If error in indicates that an error occurred before this VI was called, this VI may choose not to execute its function, but just pass the error through to its error out cluster. If no error has occurred, then this VI executes normally and sets its own error status in error out. Use the error handler VIs to look up the error code and to display the corresponding error message. Using error in and error out clusters is a convenient way to check errors and to specify execution order by wiring the error output from one subVI to the error input of the next.

#### **status**

status is TRUE if an error occurred before this VI was called, or FALSE if not. If status is TRUE, code is a non-zero error code. If status is FALSE, code can be zero or a warning code.

#### $\boxed{132}$  code

code is the number identifying an error or warning. If status is TRUE, code is a non-zero error code. If status is FALSE, code can be zero or a warning code. Use the error handler VIs to look up the meaning of this code and to display the corresponding error message.

#### **source**

source is a string that indicates the origin of the error, if any. Usually source is the name of the VI in which the error occurred.

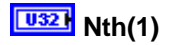

Find the n'th [1..] PCI-device.

### **error** out

error out is a cluster that describes the error status after this VI executes. If an error occurred before this VI was called, error out is the same as error in. Otherwise, error out shows the error, if any, that occurred in this VI. Use the error handler VIs to look up the error code and to display the corresponding error message. Using error in and error out clusters is a convenient way to check errors and to specify execution order by wiring the error output from one subVI to the error input of the next.

## **FTF** status

status is TRUE if an error occurred, or FALSE if not. If status is TRUE, code is a non-zero error code. If status is FALSE, code can be zero or a warning code.

### $\boxed{132}$  code

code is the number identifying an error or warning. If status is TRUE, code is a non-zero error code. If status is FALSE, code can be zero or a warning code. Use the error handler VIs to look up the meaning of this code and to display the corresponding error message.

### **Eabed** source

source is a string that indicates the origin of the error, if any. Usually source is the name of the VI in which the error occurred.

### **IOHandle/dup**

Duplicated Driver-handle.

### **BusNo**

Busnr. the device has been found.

**FU32** SlotNo

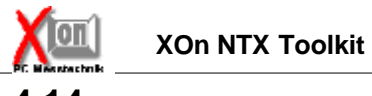

## **4.14 XOnNTX\_PCIGetConfig**

Get configuration of a specific PCI-device.

#### **Connector Pane**

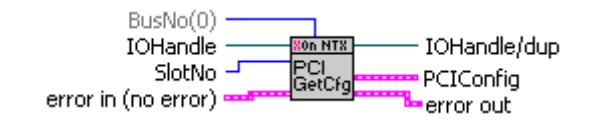

#### **Controls and Indicators**

**IOHandle** 

Driver-handle.

**BusNo(0)** Busnr. of the CPI-device.

## **EU32 SlotNo**

BIT-description<br>0..4 Devi

**0..4** Devicenumber

**5..7** Functionnumber

**...** Reserved

### **example 12 arror in (no error)**

error in is a cluster that describes the error status before this VI executes. If error in indicates that an error occurred before this VI was called, this VI may choose not to execute its function, but just pass the error through to its error out cluster. If no error has occurred, then this VI executes normally and sets its own error status in error out. Use the error handler VIs to look up the error code and to display the corresponding error message. Using error in and error out clusters is a convenient way to check errors and to specify execution order by wiring the error output from one subVI to the error input of the next.

### **TEL** status

status is TRUE if an error occurred before this VI was called, or FALSE if not. If status is TRUE, code is a non-zero error code. If status is FALSE, code can be zero or a warning code.

### **code**

code is the number identifying an error or warning. If status is TRUE, code is a non-zero error code. If status is FALSE, code can be zero or a warning code. Use the error handler VIs to look up the meaning of this code and to display the corresponding error message.

### **source**

source is a string that indicates the origin of the error, if any. Usually source is the name of the VI in which the error occurred.

### **PCICfg**

Reference notes for PCI configuration fields:

- **ro** these field are read only. changes to these fields are ignored
- **ro+** these field are intended to be read only and should be initialized by the system to their proper values. However, driver may change these settings.

All resources comsumed by a PCI device start as unitialized under NT. An uninitialized memory or I/O base address can be determined by checking it's corrisponding enabled bit in the PCI\_COMMON\_CONFIG.Command value. An InterruptLine is unitialized if it contains the value of -1.

### **VendorID**

Vendor-ID // ro

**DeviceID** Device-Id // ro

## **LU16 }** Command

Device Control

*// // Bit encodings for PCI\_COMMON\_CONFIG.Command //* #define PCI\_ENABLE\_IO\_SPACE 0x0001 #define PCI\_ENABLE\_MEMORY\_SPACE 0x0002 #define PCI\_ENABLE\_BUS\_MASTER 0x0004 #define PCI\_ENABLE\_SPECIAL\_CYCLES 0x0008 #define PCI\_ENABLE\_WRITE\_AND\_INVALIDATE 0x0010 #define PCI\_ENABLE\_VGA\_COMPATIBLE\_PALETTE 0x0020 #define PCI\_ENABLE\_PARITY 0x0040 *// (ro+)* #define PCI\_ENABLE\_WAIT\_CYCLE 0x0080 *// (ro+)* #define PCI\_ENABLE\_SERR 0x0100 *// (ro+)* #define PCI\_ENABLE\_FAST\_BACK\_TO\_BACK 0x0200 *// (ro)*

### **TU16** Status

*// // Bit encodings for PCI\_COMMON\_CONFIG.Status //* #define PCI\_STATUS\_FAST\_BACK\_TO\_BACK 0x0080 *// (ro)* #define PCI\_STATUS\_DATA\_PARITY\_DETECTED 0x0100 #define PCI\_STATUS\_DEVSEL 0x0600 *// 2 bits wide* #define PCI\_STATUS\_SIGNALED\_TARGET\_ABORT 0x0800 #define PCI\_STATUS\_RECEIVED\_TARGET\_ABORT 0x1000 #define PCI\_STATUS\_RECEIVED\_MASTER\_ABORT 0x2000 #define PCI\_STATUS\_SIGNALED\_SYSTEM\_ERROR 0x4000 #define PCI\_STATUS\_DETECTED\_PARITY\_ERROR 0x8000

### **RevID**

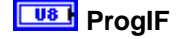

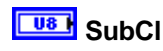

**EU8** BaseCl

**Lua B** CacheLS

**LatTim** 

**HType** 

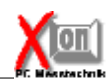

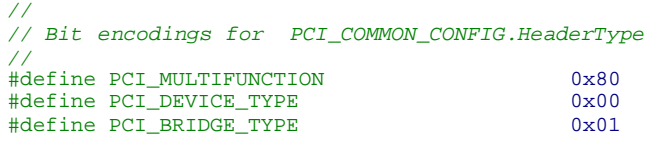

**BIST** 

**HEADER** TYPE 0

### **EU321** BaseAddr1 Bit encodes for PCI\_COMMON\_CONFIG.BaseAddrx

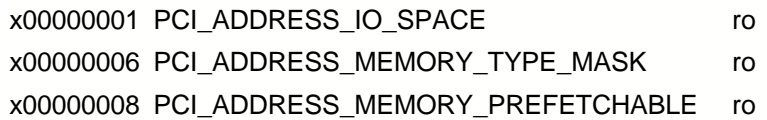

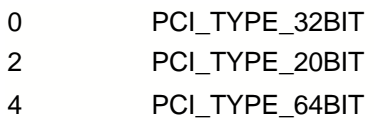

### **BaseAddr2**

Bit encodes for PCI\_COMMON\_CONFIG.BaseAddrx

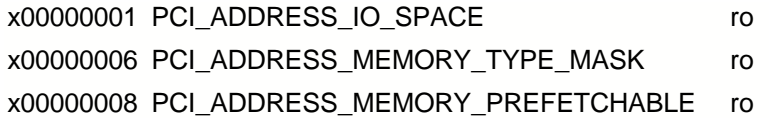

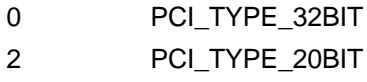

4 PCI\_TYPE\_64BIT

## **BaseAddr3**

Bit encodes for PCI\_COMMON\_CONFIG.BaseAddrx

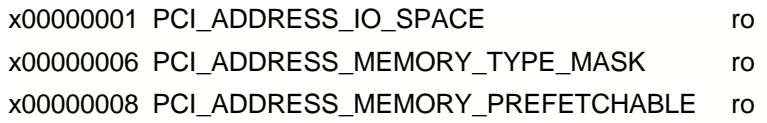

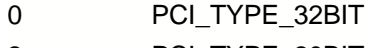

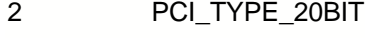

4 PCI\_TYPE\_64BIT

### **EU321** BaseAddr4

Bit encodes for PCI\_COMMON\_CONFIG.BaseAddrx

x00000001 PCI\_ADDRESS\_IO\_SPACE ro x00000006 PCI\_ADDRESS\_MEMORY\_TYPE\_MASK ro x00000008 PCI\_ADDRESS\_MEMORY\_PREFETCHABLE ro

- 0 PCI\_TYPE\_32BIT
- 2 PCI\_TYPE\_20BIT
- 4 PCI\_TYPE\_64BIT

### **BaseAddr5**

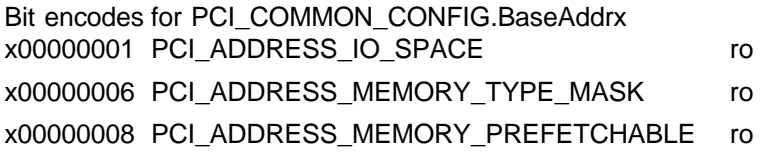

- 0 PCI\_TYPE\_32BIT
- 2 PCI\_TYPE\_20BIT
- 4 PCI TYPE 64BIT

### **EU321** BaseAddr6

Bit encodes for PCI\_COMMON\_CONFIG.BaseAddrx

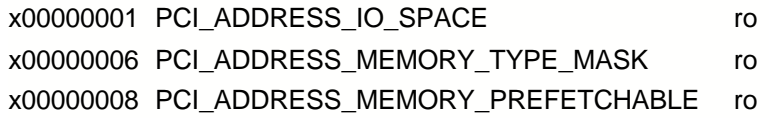

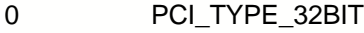

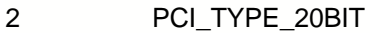

4 PCI\_TYPE\_64BIT

### **CIS**

### **TU16 SubVenID**

## **LUIS** SubSysID

**ROMBaseAddr** 

// Bit encodes for ROMBaseAddr

x00000001 = PCI\_ROMADDRESS\_ENABLED

**Res1** Bit encodes for PCI\_COMMON\_CONFIG.BaseAddrx

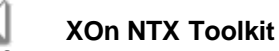

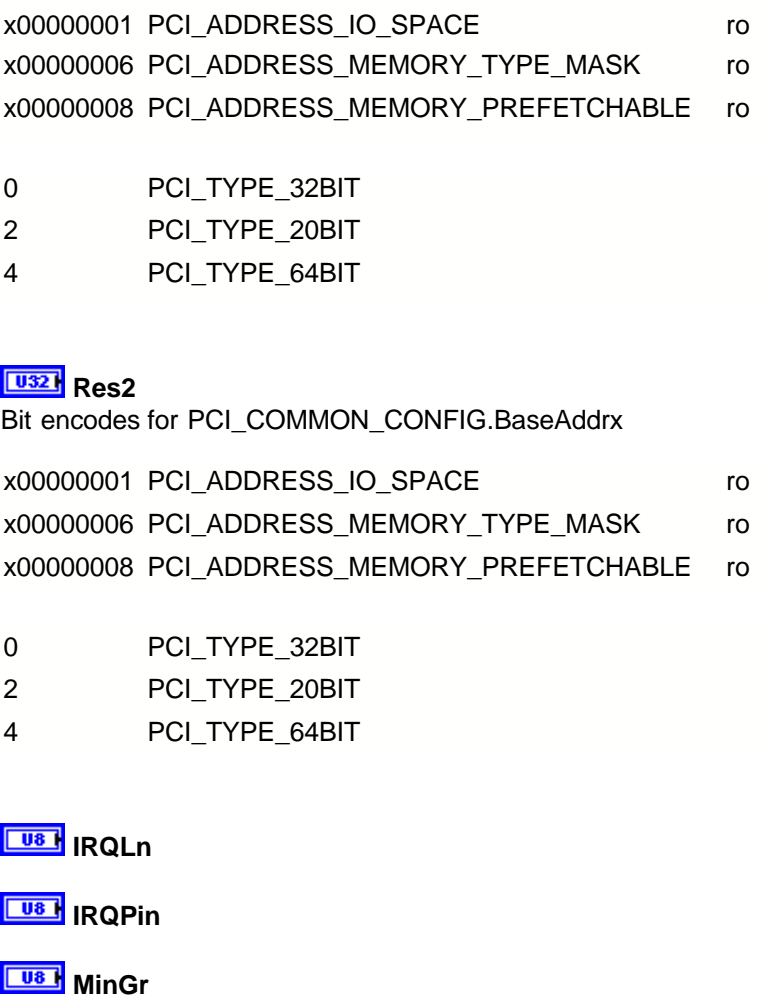

**W<sub>8</sub>** MaxLat

#### **example of the Form of the Property**

error out is a cluster that describes the error status after this VI executes. If an error occurred before this VI was called, error out is the same as error in. Otherwise, error out shows the error, if any, that occurred in this VI. Use the error handler VIs to look up the error code and to display the corresponding error message. Using error in and error out clusters is a convenient way to check errors and to specify execution order by wiring the error output from one subVI to the error input of the next.

### **STE** status

status is TRUE if an error occurred, or FALSE if not. If status is TRUE, code is a non-zero error code. If status is FALSE, code can be zero or a warning code.

### **code**

code is the number identifying an error or warning. If status is TRUE, code is a non-zero error code. If status is FALSE, code can be zero or a warning code. Use the error handler VIs to look up the meaning of this code and to display the corresponding error message.

## **<u>Rabc</u>** source

source is a string that indicates the origin of the error, if any. Usually source is the name of the VI in which the error occurred.

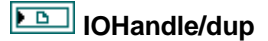

Duplicated Driver-handle.

### **PCIConfig**

Reference notes for PCI configuration fields:

- **ro** these field are read only. changes to these fields are ignored
- **ro+** these field are intended to be read only and should be initialized by the system to their proper values. However, driver may change these settings.

All resources comsumed by a PCI device start as unitialized under NT. An uninitialized memory or I/O base address can be determined by checking it's corrisponding enabled bit in the PCI\_COMMON\_CONFIG.Command value. An InterruptLine is unitialized if it contains the value of -1.

### **VendorID**

Read only. Identifies the manufacturer of the device.

### **DeviceID**

Read only. Identifies the particular device. This value is assigned by the manufacturer.

#### **FU16** Command

Accesses the PCI device's control register. Writing a zero to this register renders the device logically disconnected from the PCI bus except for configuration access. Otherwise, the functionality of the register is device-dependent. Bit encodings for PCI\_COMMON\_CONFIG.Command

```
//
// Bit encodings for PCI_COMMON_CONFIG.Command
//
%#define PCI_ENABLE_IO_SPACE 0x0001<br>#define PCI_ENABLE_MEMORY_SPACE 0x0002
#define PCI_ENABLE_MEMORY_SPACE 0x0002<br>#define PCI_ENABLE_BUS_MASTER 0x0004
%#define PCI_ENABLE_BUS_MASTER 0x0004<br>#define PCI_ENABLE_SPECIAL_CYCLES 0x0008
% #define PCI_ENABLE_SPECIAL_CYCLES 0x0008<br>#define PCI ENABLE WRITE AND INVALIDATE 0x0010
#define PCI_ENABLE_WRITE_AND_INVALIDATE 0x0010<br>#define PCI_ENABLE_VGA_COMPATIBLE_PALETTE 0x0020
#define PCI_ENABLE_VGA_COMPATIBLE_PALETTE 0x0020
#define PCI_ENABLE_PARITY 0x0040 // (ro+)
#define PCI_ENABLE_WAIT_CYCLE 0x0080 // (ro+)
#define PCI_ENABLE_SERR 0x0100 // (ro+)
#define PCI_ENABLE_FAST_BACK_TO_BACK 0x0200 // (ro)
```
### **EU16** Status

Accesses the PCI device's status register. The functionality of this register is devicedependent.

Bit encodings for PCI\_COMMON\_CONFIG.Status

*// // Bit encodings for PCI\_COMMON\_CONFIG.Status //* #define PCI\_STATUS\_FAST\_BACK\_TO\_BACK 0x0080 *// (ro)* #define PCI\_STATUS\_DATA\_PARITY\_DETECTED 0x0100 #define PCI\_STATUS\_DEVSEL 0x0600 *// 2 bits wide* #define PCI\_STATUS\_SIGNALED\_TARGET\_ABORT 0x0800 #define PCI\_STATUS\_RECEIVED\_TARGET\_ABORT 0x1000 #define PCI\_STATUS\_RECEIVED\_MASTER\_ABORT 0x2000 #define PCI\_STATUS\_SIGNALED\_SYSTEM\_ERROR 0x4000 #define PCI\_STATUS\_DETECTED\_PARITY\_ERROR

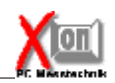

## **RevID**

RevisionID

Specifies the revision level of the device described by the DeviceID member. This value is assigned by the manufacturer.

### **ProgIF**

Identifies the register-level programming interface, if any, for the device, according to the PCI classification scheme.

## **Fus** SubCl

**SubClass** 

Identifies the subtype, if any, of the device, according to the PCI classification scheme.

### **EU8** BaseCl

**BaseClass** 

Identifies type of the device, according to the PCI classification scheme.

### **CacheLS**

**CacheLineSize** 

Contains the system cache line size in 32-bit units. This member is relevant only for PCI busmaster devices. The system determines this value during the boot process.

### **Lus** LatTim

LatencyTimer

Contains the value of the latency timer in units of PCI bus clocks. This member is relevant only for PCI busmaster devices. The system determines this value during the boot process.

### **Fua**HType

**HeaderType** 

The system ORs the value of this member with PCI\_MULTIFUNCTION, if appropriate to the device. The value of this member indicates the PCI\_HEADER\_TYPE\_0 layout that follows. Bit encodings for PCI\_COMMON\_CONFIG.HeaderType

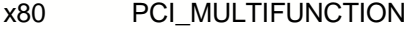

- x00 PCI\_DEVICE\_TYPE
- x01 PCI\_BRIDGE\_TYPE

### **EUS** BIST

Built In Self Test

Zero indicates that the device does not support built-in self test. Otherwise, the device supports built-in self test according to the PCI standard.

### HEADER TYPE 0

**BaseAddr1** 

Bit encodes for PCI\_COMMON\_CONFIG.BaseAddrx

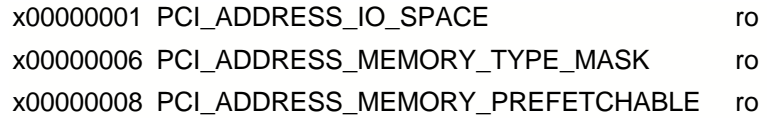

0 PCI\_TYPE\_32BIT

2 PCI\_TYPE\_20BIT

4 PCI\_TYPE\_64BIT

**BaseAddr2** 

Bit encodes for PCI\_COMMON\_CONFIG.BaseAddrx

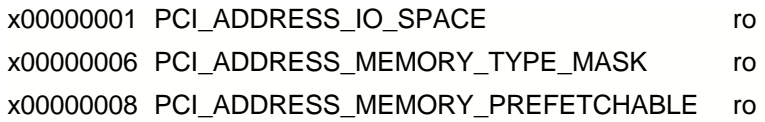

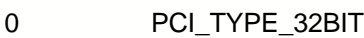

- 2 PCI\_TYPE\_20BIT
- 4 PCI\_TYPE\_64BIT

## **BaseAddr3**

Bit encodes for PCI\_COMMON\_CONFIG.BaseAddrx

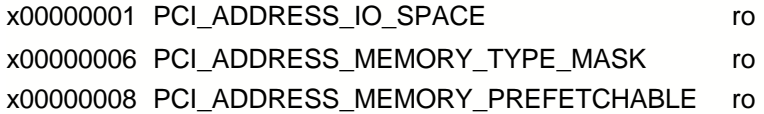

- 0 PCI\_TYPE\_32BIT
- 2 PCI\_TYPE\_20BIT
- 4 PCI\_TYPE\_64BIT

### **BaseAddr4**

Bit encodes for PCI\_COMMON\_CONFIG.BaseAddrx

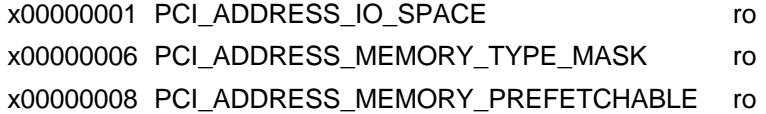

- 0 PCI\_TYPE\_32BIT
- 2 PCI\_TYPE\_20BIT
- 4 PCI\_TYPE\_64BIT

### **BaseAddr5**

Bit encodes for PCI\_COMMON\_CONFIG.BaseAddrx

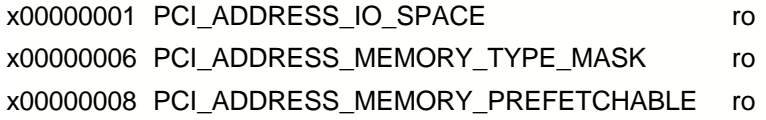

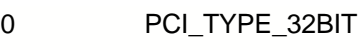

2 PCI\_TYPE\_20BIT

4 PCI\_TYPE\_64BIT

### **BaseAddr6**

Bit encodes for PCI\_COMMON\_CONFIG.BaseAddrx

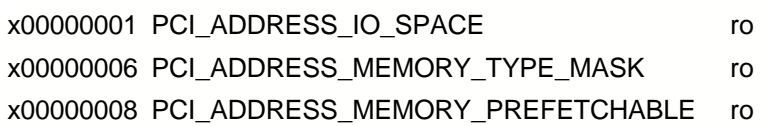

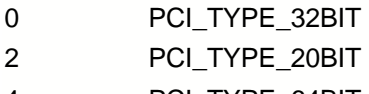

4 PCI\_TYPE\_64BIT

**EUS** CIS

**FU16** SubVenID

**FU16** SubSysID

**ROMBaseAddr** // Bit encodes for ROMBaseAddr

x00000001 = PCI\_ROMADDRESS\_ENABLED

 $\boxed{\overline{1032}}$  Res1

 $\boxed{\frac{1032}{2}}$  Res2

**I**IRQLn Interruptline

**I**BIRQPin Interruptpin

**MinGr** MinimumGrant

**MaxLat** MaximumLatency

## **LES** DevSpecific

Contains any device-specific initialization information that is available.

 $|$  U8

## **4.15 XOnNTX\_PCISetConfig**

Set configuration of a specific PCI-device.

#### **Connector Pane**

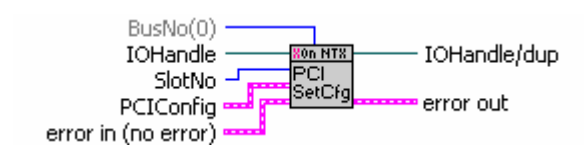

#### **Controls and Indicators**

### **IOHandle**

Driver-handle.

### **BusNo(0)**

Busnr. of the CPI-device.

#### **<u>U32</u>** SlotNo

BIT-description

- **0..4** Devicenumber
- **5..7** Functionnumber
- **...** Reserved

### **error** in (no error)

error in is a cluster that describes the error status before this VI executes. If error in indicates that an error occurred before this VI was called, this VI may choose not to execute its function, but just pass the error through to its error out cluster. If no error has occurred, then this VI executes normally and sets its own error status in error out. Use the error handler VIs to look up the error code and to display the corresponding error message. Using error in and error out clusters is a convenient way to check errors and to specify execution order by wiring the error output from one subVI to the error input of the next.

## **<u>TEI</u>** status

status is TRUE if an error occurred before this VI was called, or FALSE if not. If status is TRUE, code is a non-zero error code. If status is FALSE, code can be zero or a warning code.

### **code**

code is the number identifying an error or warning. If status is TRUE, code is a non-zero error code. If status is FALSE, code can be zero or a warning code. Use the error handler VIs to look up the meaning of this code and to display the corresponding error message.

#### **abc** source

source is a string that indicates the origin of the error, if any. Usually source is the name of the VI in which the error occurred.

### **PCIConfig**

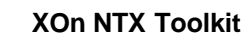

Reference notes for PCI configuration fields:

- **ro** these field are read only. changes to these fields are ignored
- **ro+** these field are intended to be read only and should be initialized by the system to their proper values. However, driver may change these settings.

All resources comsumed by a PCI device start as unitialized under NT. An uninitialized memory or I/O base address can be determined by checking it's corrisponding enabled bit in the PCI\_COMMON\_CONFIG.Command value. An InterruptLine is unitialized if it contains the value of -1.

### **VendorID**

Read only. Identifies the manufacturer of the device.

### **DeviceID**

Read only.

*//*

Identifies the particular device. This value is assigned by the manufacturer.

### **LUIS** Command

Accesses the PCI device's control register. Writing a zero to this register renders the device logically disconnected from the PCI bus except for configuration access. Otherwise, the functionality of the register is device-dependent. Bit encodings for PCI\_COMMON\_CONFIG.Command

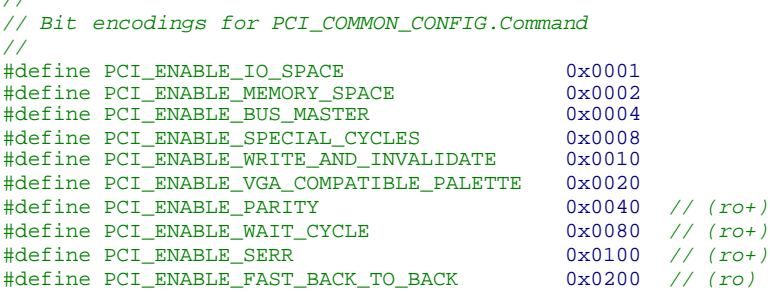

## **TU16 Status**

Accesses the PCI device's status register. The functionality of this register is devicedependent.

Bit encodings for PCI\_COMMON\_CONFIG.Status

```
//
// Bit encodings for PCI_COMMON_CONFIG.Status
//
#define PCI_STATUS_FAST_BACK_TO_BACK 0x0080 // (ro)
#define PCI_STATUS_DATA_PARITY_DETECTED 0x0100
#define PCI_STATUS_DEVSEL 0x0600 // 2 bits wide
#define PCI_STATUS_SIGNALED_TARGET_ABORT 0x0800
#define PCI_STATUS_RECEIVED_TARGET_ABORT 0x1000
#define PCI_STATUS_RECEIVED_MASTER_ABORT 0x2000<br>#define PCI STATUS SIGNALED SYSTEM ERROR 0x4000
#define PCI_STATUS_SIGNALED_SYSTEM_ERROR 0x4000
#define PCI_STATUS_DETECTED_PARITY_ERROR
```

```
RevID
RevisionID
```
Specifies the revision level of the device described by the DeviceID member. This value is assigned by the manufacturer.

### **<u><b>ProgIF**</u>

Identifies the register-level programming interface, if any, for the device, according to the PCI classification scheme.

### **EU8** SubCl

**SubClass** 

Identifies the subtype, if any, of the device, according to the PCI classification scheme.

### **BaseCl**

**BaseClass** 

Identifies type of the device, according to the PCI classification scheme.

### **CacheLS**

CacheLineSize

Contains the system cache line size in 32-bit units. This member is relevant only for PCI busmaster devices. The system determines this value during the boot process.

### **LatTim**

LatencyTimer

Contains the value of the latency timer in units of PCI bus clocks. This member is relevant only for PCI busmaster devices. The system determines this value during the boot process.

## **HType**

**HeaderType** 

The system ORs the value of this member with PCI\_MULTIFUNCTION, if appropriate to the device. The value of this member indicates the PCI\_HEADER\_TYPE\_0 layout that follows. Bit encodings for PCI\_COMMON\_CONFIG.HeaderType

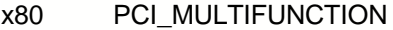

x00 PCI\_DEVICE\_TYPE

x01 PCI\_BRIDGE\_TYPE

## **BIST**

Built In Self Test

Zero indicates that the device does not support built-in self test. Otherwise, the device supports built-in self test according to the PCI standard.

### **HEADER** TYPE 0

### **BaseAddr1**

Bit encodes for PCI\_COMMON\_CONFIG.BaseAddrx

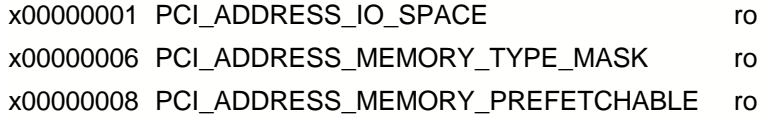

- 0 PCI\_TYPE\_32BIT
- 2 PCI TYPE 20BIT
- 4 PCI TYPE 64BIT

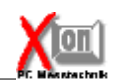

### **BaseAddr2**

Bit encodes for PCI\_COMMON\_CONFIG.BaseAddrx

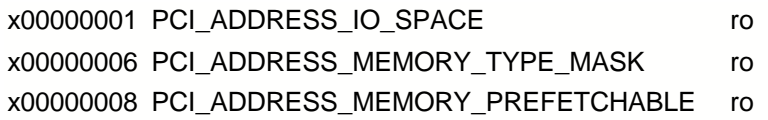

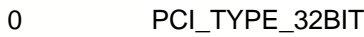

2 PCI\_TYPE\_20BIT

4 PCI TYPE 64BIT

### **BaseAddr3**

Bit encodes for PCI\_COMMON\_CONFIG.BaseAddrx

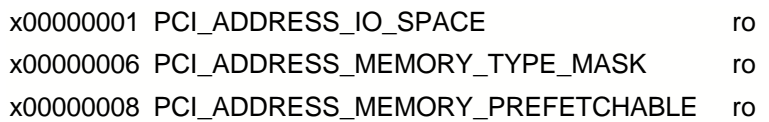

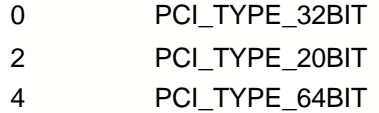

### **BaseAddr4** Bit encodes for PCI\_COMMON\_CONFIG.BaseAddrx

x00000001 PCI\_ADDRESS\_IO\_SPACE x00000006 PCI\_ADDRESS\_MEMORY\_TYPE\_MASK ro x00000008 PCI\_ADDRESS\_MEMORY\_PREFETCHABLE ro

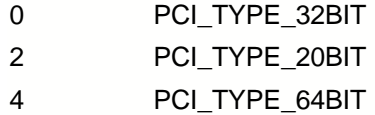

### **EU321** BaseAddr5

Bit encodes for PCI\_COMMON\_CONFIG.BaseAddrx

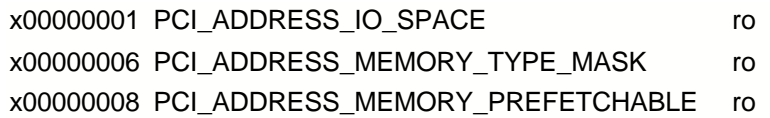

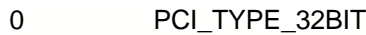

- 2 PCI\_TYPE\_20BIT
- 4 PCI\_TYPE\_64BIT

### **EU32 BaseAddr6**

Bit encodes for PCI\_COMMON\_CONFIG.BaseAddrx

x00000001 PCI\_ADDRESS\_IO\_SPACE ro x00000006 PCI\_ADDRESS\_MEMORY\_TYPE\_MASK ro x00000008 PCI\_ADDRESS\_MEMORY\_PREFETCHABLE ro 0 PCI TYPE 32BIT 2 PCI TYPE 20BIT 4 PCI\_TYPE\_64BIT **CIS Tust** SubVenID **LUISE** SubSysID **ROMBaseAddr** // Bit encodes for ROMBaseAddr x00000001 = PCI\_ROMADDRESS\_ENABLED **Res1 Res2 LUS** IRQLn Interruptline **IB** IRQPin Interruptpin **MinGr** MinimumGrant **MaxLat** 

**MaximumLatency** 

### **Lus**} DevSpecific

Contains any device-specific initialization information that is available.

### **PCICfg**

Reference notes for PCI configuration fields:

- **ro** these field are read only. changes to these fields are ignored
- **ro+** these field are intended to be read only and should be initialized by the system to their proper values. However, driver may change these settings.

All resources comsumed by a PCI device start as unitialized under NT. An uninitialized memory or I/O base address can be determined by checking it's corrisponding enabled bit in the

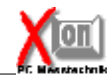

### PCI\_COMMON\_CONFIG.Command value. An InterruptLine is unitialized if it contains the value of

-1.

## **VendorID**

Vendor-ID // ro

#### **DeviceID** Device-Id // ro

### **LUIS** Command

```
Device Control
//
// Bit encodings for PCI_COMMON_CONFIG.Command
//
#define PCI_ENABLE_IO_SPACE 0x0001<br>#define PCI_ENABLE_MEMORY_SPACE 0x0002
#define PCI_ENABLE_MEMORY_SPACE 0x0002<br>#define PCI_ENABLE_BUS_MASTER 0x0004
#define PCI_ENABLE_BUS_MASTER 0x0004<br>#define PCI_ENABLE_SPECIAL_CYCLES 0x0008
#define PCI_ENABLE_SPECIAL_CYCLES 0x0008
#define PCI_ENABLE_WRITE_AND_INVALIDATE
#define PCI_ENABLE_VGA_COMPATIBLE_PALETTE 0x0020
#define PCI_ENABLE_PARITY 0x0040 // (ro+)
\begin{array}{ll}\n\texttt{Hdefine PCI\_ENABLE\_WAIT_CYCLE} & 0x0080 & \texttt{\textit{ // (ro+)}}\\
\texttt{Hdefine PCI\_ENABLE\_SERR} & 0x0100 & \texttt{\textit{ // (ro+)}}\\
\texttt{Hdefine PCI\_ENABLE\_FAST\_BACK\_TO\_BACK} & 0x0200 & \texttt{\textit{ // (ro)}}\\
\end{array}#define PCI_ENABLE_SERR 0x0100 // (ro+)
#define PCI_ENABLE_FAST_BACK_TO_BACK 0x0200 // (ro)
```
## **TUIS** Status

```
//
// Bit encodings for PCI_COMMON_CONFIG.Status
//
#define PCI_STATUS_FAST_BACK_TO_BACK 0x0080 // (ro)
#define PCI_STATUS_DATA_PARITY_DETECTED 0x0100
#define PCI_STATUS_DEVSEL 0x0600 // 2 bits wide
#define PCI_STATUS_SIGNALED_TARGET_ABORT 0x0800
#define PCI_STATUS_RECEIVED_TARGET_ABORT 0x1000
#define PCI_STATUS_RECEIVED_MASTER_ABORT 0x2000
#define PCI_STATUS_SIGNALED_SYSTEM_ERROR
#define PCI_STATUS_DETECTED_PARITY_ERROR 0x8000
```
### **RevID**

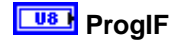

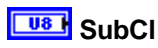

**BaseCl** 

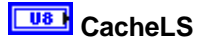

**LatTim** 

### **HType**

*// // Bit encodings for PCI\_COMMON\_CONFIG.HeaderType //* #define PCI\_MULTIFUNCTION 0x80<br>#define PCI\_DEVICE\_TYPE 0x00

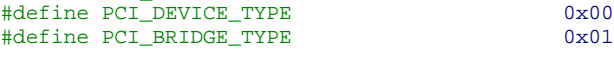

### **BIST**

**HEADER TYPE 0** 

## **BaseAddr1**

Bit encodes for PCI\_COMMON\_CONFIG.BaseAddrx

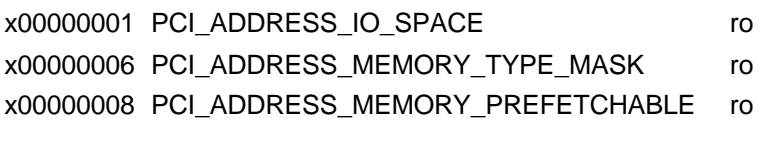

- 0 PCI\_TYPE\_32BIT
- 2 PCI\_TYPE\_20BIT
- 4 PCI\_TYPE\_64BIT

#### **BaseAddr2**

Bit encodes for PCI\_COMMON\_CONFIG.BaseAddrx

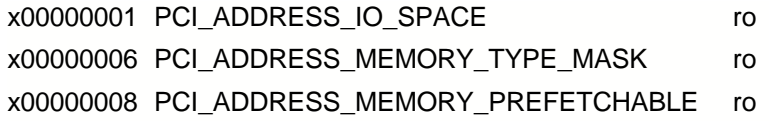

0 PCI TYPE 32BIT

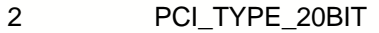

4 PCI\_TYPE\_64BIT

## **BaseAddr3**

Bit encodes for PCI\_COMMON\_CONFIG.BaseAddrx

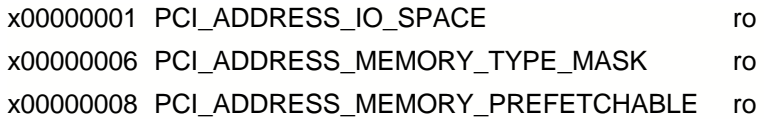

0 PCI\_TYPE\_32BIT

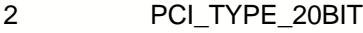

4 PCI\_TYPE\_64BIT

### **EU321** BaseAddr4

Bit encodes for PCI\_COMMON\_CONFIG.BaseAddrx

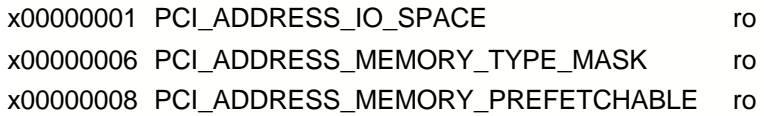

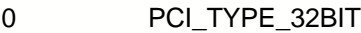

- 2 PCI\_TYPE\_20BIT
- 4 PCI\_TYPE\_64BIT

### **BaseAddr5**

Bit encodes for PCI\_COMMON\_CONFIG.BaseAddrx

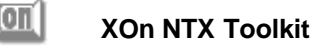

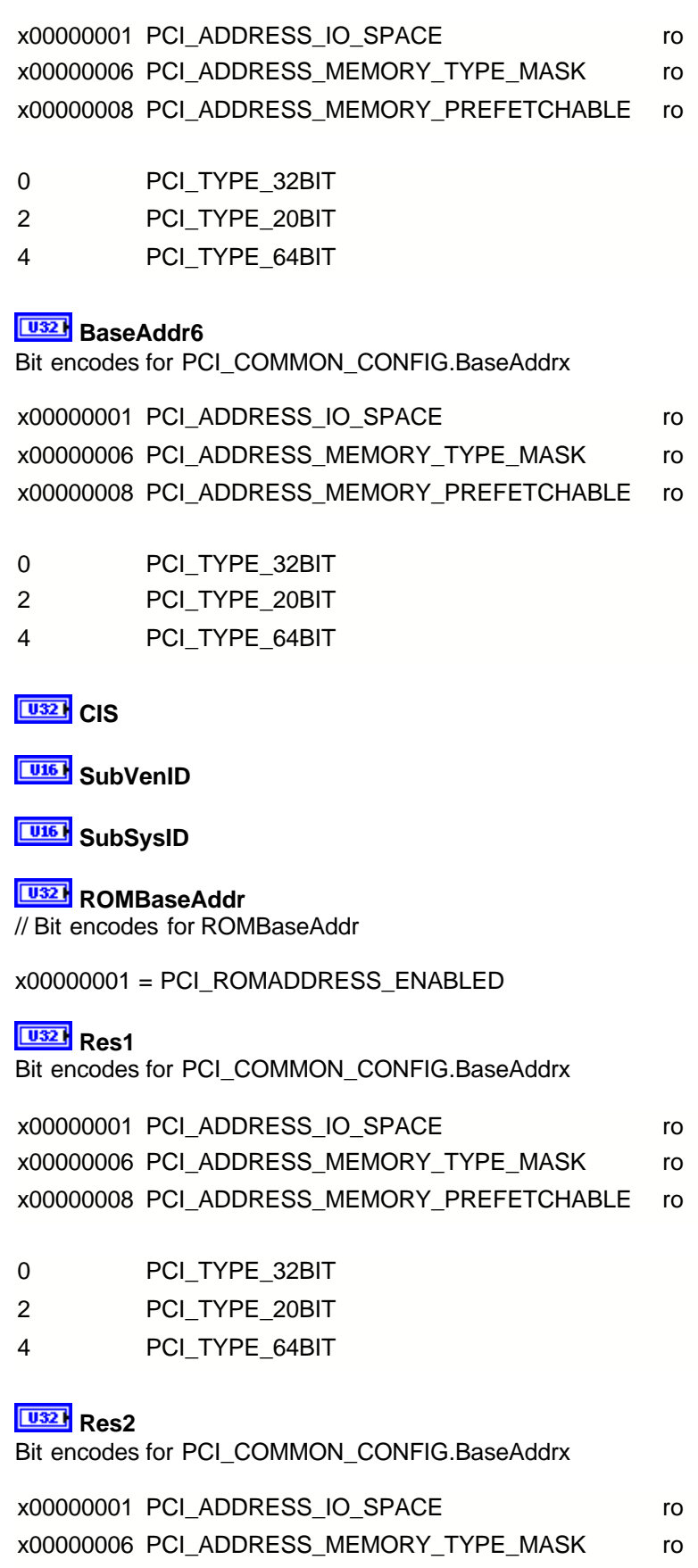

0 PCI\_TYPE\_32BIT 2 PCI TYPE 20BIT 4 PCI\_TYPE\_64BIT **LU8 IRQLn IBB** IRQPin **WE** MinGr **WayLat** 

### **error** out

error out is a cluster that describes the error status after this VI executes. If an error occurred before this VI was called, error out is the same as error in. Otherwise, error out shows the error, if any, that occurred in this VI. Use the error handler VIs to look up the error code and to display the corresponding error message. Using error in and error out clusters is a convenient way to check errors and to specify execution order by wiring the error output from one subVI to the error input of the next.

### **status**

status is TRUE if an error occurred, or FALSE if not. If status is TRUE, code is a non-zero error code. If status is FALSE, code can be zero or a warning code.

### **code**

code is the number identifying an error or warning. If status is TRUE, code is a non-zero error code. If status is FALSE, code can be zero or a warning code. Use the error handler VIs to look up the meaning of this code and to display the corresponding error message.

### **source**

source is a string that indicates the origin of the error, if any. Usually source is the name of the VI in which the error occurred.

### **ID**IOHandle/dup

Duplicated Driver-handle.

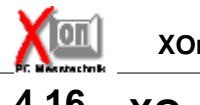

## **4.16 XOnNTX\_SetPortIOMap**

Resets the Port-IO mapping state of the current process.

Use this function as counterpart to XOnNTX\_GetPortIOMap to reset the mapping state. This will revoke all state changes from calls to XOnNTX\_EnablePortIO or XOnNTX\_DisablePortIO.

### **Connector Pane**

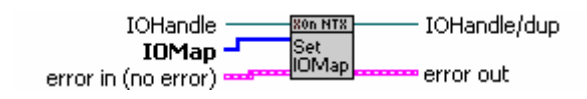

#### **Controls and Indicators**

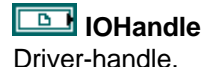

**IOMap** Port mapping state to set.

WARNING:

Use IOMap's returned from calls to XOnNTX\_GetPortIOMap only.

### $\Box$

#### **error in (no error)**

error in is a cluster that describes the error status before this VI executes. If error in indicates that an error occurred before this VI was called, this VI may choose not to execute its function, but just pass the error through to its error out cluster. If no error has occurred, then this VI executes normally and sets its own error status in error out. Use the error handler VIs to look up the error code and to display the corresponding error message. Using error in and error out clusters is a convenient way to check errors and to specify execution order by wiring the error output from one subVI to the error input of the next.

## **TEL** status

status is TRUE if an error occurred before this VI was called, or FALSE if not. If status is TRUE, code is a non-zero error code. If status is FALSE, code can be zero or a warning code.

### **code**

code is the number identifying an error or warning. If status is TRUE, code is a non-zero error code. If status is FALSE, code can be zero or a warning code. Use the error handler VIs to look up the meaning of this code and to display the corresponding error message.

### **<u>abc</u>** source

source is a string that indicates the origin of the error, if any. Usually source is the name of the VI in which the error occurred.

### **IOHandle/dup**

Duplicated Driver-handle.

### **error** out

error out is a cluster that describes the error status after this VI executes. If an error occurred before this VI was called, error out is the same as error in. Otherwise, error out shows the error, if any, that occurred in this VI. Use the error handler VIs to look up the error code and to display the corresponding error message. Using error in and error out clusters is a convenient way to check errors and to specify execution order by wiring the error output from one subVI to the error input of the next.

### **STE** status

status is TRUE if an error occurred, or FALSE if not. If status is TRUE, code is a non-zero error code. If status is FALSE, code can be zero or a warning code.

### $\boxed{132}$  code

code is the number identifying an error or warning. If status is TRUE, code is a non-zero error code. If status is FALSE, code can be zero or a warning code. Use the error handler VIs to look up the meaning of this code and to display the corresponding error message.

### **source**

source is a string that indicates the origin of the error, if any. Usually source is the name of the VI in which the error occurred.

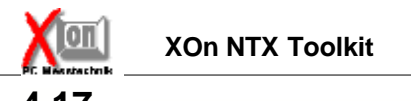

## **4.17 XOnNTX\_UnmapPhysMemory**

Unmaps the physical address range of the given virtual address range. The given start address (VirtAdr) MUST be the result of a mapping operation via XOnNTX\_MapPhysMemory. After unmapping, the virtual address range is no longer allowed to be read or written.

#### **Connector Pane**

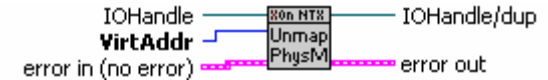

#### **Controls and Indicators**

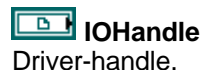

### **VirtAddr**

Virtual start address that has been mapped via XOnNTX\_MapPhysMemory.

### **example 12 arror in (no error)**

error in is a cluster that describes the error status before this VI executes. If error in indicates that an error occurred before this VI was called, this VI may choose not to execute its function, but just pass the error through to its error out cluster. If no error has occurred, then this VI executes normally and sets its own error status in error out. Use the error handler VIs to look up the error code and to display the corresponding error message. Using error in and error out clusters is a convenient way to check errors and to specify execution order by wiring the error output from one subVI to the error input of the next.

### **TEI** status

status is TRUE if an error occurred before this VI was called, or FALSE if not. If status is TRUE, code is a non-zero error code. If status is FALSE, code can be zero or a warning code.

#### $\boxed{132}$  code

code is the number identifying an error or warning. If status is TRUE, code is a non-zero error code. If status is FALSE, code can be zero or a warning code. Use the error handler VIs to look up the meaning of this code and to display the corresponding error message.

#### **source**

source is a string that indicates the origin of the error, if any. Usually source is the name of the VI in which the error occurred.

### **error** out

error out is a cluster that describes the error status after this VI executes. If an error occurred before this VI was called, error out is the same as error in. Otherwise, error out shows the error, if any, that occurred in this VI. Use the error handler VIs to look up the error code and to display the corresponding error message. Using error in and error out clusters is a convenient way to check errors and to specify execution order by wiring the error output from one subVI to the error input of the next.

### **kTE** status

status is TRUE if an error occurred, or FALSE if not. If status is TRUE, code is a non-zero error code. If status is FALSE, code can be zero or a warning code.

### **code**

code is the number identifying an error or warning. If status is TRUE, code is a non-zero error code. If status is FALSE, code can be zero or a warning code. Use the error handler VIs to look up the meaning of this code and to display the corresponding error message.

### **Example 3** Source

source is a string that indicates the origin of the error, if any. Usually source is the name of the VI in which the error occurred.

### **IOHandle/dup**

Duplicated Driver-handle.

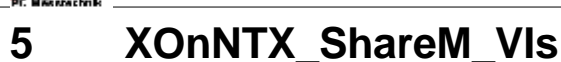

## **5.1 XOnNTX\_CloseSharedMemory**

Closes a shared memory object handle. Does not remove the shared memory object if other users of the shared memory exist.

Returns the nr. of users left.

#### **Connector Pane**

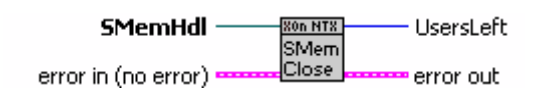

#### **Controls and Indicators**

### **SMemHdl**

Handle of an opened shared memory object.

### **error in (no error)**

error in is a cluster that describes the error status before this VI executes. If error in indicates that an error occurred before this VI was called, this VI may choose not to execute its function, but just pass the error through to its error out cluster. If no error has occurred, then this VI executes normally and sets its own error status in error out. Use the error handler VIs to look up the error code and to display the corresponding error message. Using error in and error out clusters is a convenient way to check errors and to specify execution order by wiring the error output from one subVI to the error input of the next.

#### **status**

status is TRUE if an error occurred before this VI was called, or FALSE if not. If status is TRUE, code is a non-zero error code. If status is FALSE, code can be zero or a warning code.

## **T321** code

code is the number identifying an error or warning. If status is TRUE, code is a non-zero error code. If status is FALSE, code can be zero or a warning code. Use the error handler VIs to look up the meaning of this code and to display the corresponding error message.

#### **source**

source is a string that indicates the origin of the error, if any. Usually source is the name of the VI in which the error occurred.

#### **UsersLeft**

Nr. of users left after closing.

#### **exall** error out

error out is a cluster that describes the error status after this VI executes. If an error occurred before this VI was called, error out is the same as error in. Otherwise, error out shows the error, if any, that occurred in this VI. Use the error handler VIs to look up the error code and to display the corresponding error message. Using error in and error out clusters is a convenient way to

check errors and to specify execution order by wiring the error output from one subVI to the error input of the next.

### **ETE** status

status is TRUE if an error occurred, or FALSE if not. If status is TRUE, code is a non-zero error code. If status is FALSE, code can be zero or a warning code.

### **Example** code

code is the number identifying an error or warning. If status is TRUE, code is a non-zero error code. If status is FALSE, code can be zero or a warning code. Use the error handler VIs to look up the meaning of this code and to display the corresponding error message.

### **source**

source is a string that indicates the origin of the error, if any. Usually source is the name of the VI in which the error occurred.

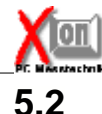

## **5.2 XOnNTX\_CreateSharedMemory**

Creates a new or opens an existing shared memory object (named or unnamed). Returns a handle to the shared memory object and a virtual address pointer to the shared memory.

Use the utility functions to read/write from/to the shared memory.

#### **Connector Pane**

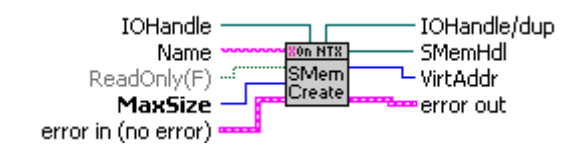

#### **Controls and Indicators**

#### **Abc** Name

Name of shared-memory object (optional). Named shared memory objects can be opened from other processes in the system.

### **WaxSize**

Max. size of the shared memory in bytes.

### **ReadOnly(F)**

True : Create/Open for reading from the shared memory only False: Create/Open for reading and writing.

### **error in (no error)**

error in is a cluster that describes the error status before this VI executes. If error in indicates that an error occurred before this VI was called, this VI may choose not to execute its function, but just pass the error through to its error out cluster. If no error has occurred, then this VI executes normally and sets its own error status in error out. Use the error handler VIs to look up the error code and to display the corresponding error message. Using error in and error out clusters is a convenient way to check errors and to specify execution order by wiring the error output from one subVI to the error input of the next.

### **<u>TEI</u>** status

status is TRUE if an error occurred before this VI was called, or FALSE if not. If status is TRUE, code is a non-zero error code. If status is FALSE, code can be zero or a warning code.

#### $\boxed{132}$  code

code is the number identifying an error or warning. If status is TRUE, code is a non-zero error code. If status is FALSE, code can be zero or a warning code. Use the error handler VIs to look up the meaning of this code and to display the corresponding error message.

### **<u>abc</u>** source

source is a string that indicates the origin of the error, if any. Usually source is the name of the VI in which the error occurred.

### **IOHandle**

Driver-handle.

### **SMemHdl**

Handle to the created/opened shared memory object.

### **VirtAddr**

Virtual address of the shared memory.

Use this address with the utility functions to access the memory.

### **error** out

error out is a cluster that describes the error status after this VI executes. If an error occurred before this VI was called, error out is the same as error in. Otherwise, error out shows the error, if any, that occurred in this VI. Use the error handler VIs to look up the error code and to display the corresponding error message. Using error in and error out clusters is a convenient way to check errors and to specify execution order by wiring the error output from one subVI to the error input of the next.

### **ETE** status

status is TRUE if an error occurred, or FALSE if not. If status is TRUE, code is a non-zero error code. If status is FALSE, code can be zero or a warning code.

### **FI32** code

code is the number identifying an error or warning. If status is TRUE, code is a non-zero error code. If status is FALSE, code can be zero or a warning code. Use the error handler VIs to look up the meaning of this code and to display the corresponding error message.

#### **Eabel** source

source is a string that indicates the origin of the error, if any. Usually source is the name of the VI in which the error occurred.

### **IOHandle/dup**

Duplicated Driver-handle.

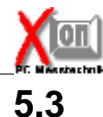

## **5.3 XOnNTX\_InfoSharedMemory**

Returns information on an existing shared memory object.

You may give an open shared memory handle or the name of a shared memory object to ask for information.

#### **Connector Pane**

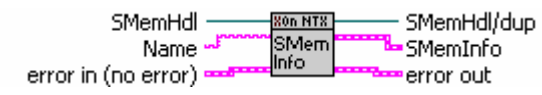

#### **Controls and Indicators**

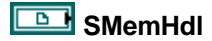

#### **Abc** Name

Name of shared-memory object (optional).

### **example 10 arror**) error **c**

error in is a cluster that describes the error status before this VI executes. If error in indicates that an error occurred before this VI was called, this VI may choose not to execute its function, but just pass the error through to its error out cluster. If no error has occurred, then this VI executes normally and sets its own error status in error out. Use the error handler VIs to look up the error code and to display the corresponding error message. Using error in and error out clusters is a convenient way to check errors and to specify execution order by wiring the error output from one subVI to the error input of the next.

### **<u><b>ITE**</u> status

status is TRUE if an error occurred before this VI was called, or FALSE if not. If status is TRUE, code is a non-zero error code. If status is FALSE, code can be zero or a warning code.

#### $\boxed{132}$  code

code is the number identifying an error or warning. If status is TRUE, code is a non-zero error code. If status is FALSE, code can be zero or a warning code. Use the error handler VIs to look up the meaning of this code and to display the corresponding error message.

### **<u>abc</u>** source

source is a string that indicates the origin of the error, if any. Usually source is the name of the VI in which the error occurred.

## **SMemHdl/dup**

### **SMemInfo**

Structure with information on shared memory objects.

### **Name**

Name of shared memory object. Empty if unnamed.

### **<u>Fusz</u>** Users

Nr. of users of the shared memory object.

#### **Size**

Max. nr. of bytes the shared memory can hold.

#### **VirtAddr**

Virtual address of the shared memory.

May be zero if shared memory object exists but has not been opened from the current process.

### **ReadOnly**

True : Shared memory object is opened for reading only False: Shared memory object can be read or written.

### **error** out

error out is a cluster that describes the error status after this VI executes. If an error occurred before this VI was called, error out is the same as error in. Otherwise, error out shows the error, if any, that occurred in this VI. Use the error handler VIs to look up the error code and to display the corresponding error message. Using error in and error out clusters is a convenient way to check errors and to specify execution order by wiring the error output from one subVI to the error input of the next.

### **STE** status

status is TRUE if an error occurred, or FALSE if not. If status is TRUE, code is a non-zero error code. If status is FALSE, code can be zero or a warning code.

### **FI32** code

code is the number identifying an error or warning. If status is TRUE, code is a non-zero error code. If status is FALSE, code can be zero or a warning code. Use the error handler VIs to look up the meaning of this code and to display the corresponding error message.

### **Eabel** source

source is a string that indicates the origin of the error, if any. Usually source is the name of the VI in which the error occurred.

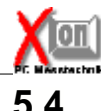

## **5.4 XOnNTX\_OpenSharedMemory**

Opens an existing shared memory object (named or unnamed). Returns a handle to the shared memory object and a virtual address pointer to the shared memory.

Use the utility functions to read/write from/to the shared memory.

#### **Connector Pane**

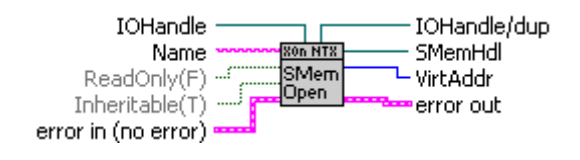

#### **Controls and Indicators**

#### **Abc** Name

Name of shared-memory object (optional). Named shared memory objects can be opened from other processes in the system.

### **ReadOnly(F)**

True : Create/Open for reading from the shared memory only False: Create/Open for reading and writing.

### **example 12 arror** in (no error)

error in is a cluster that describes the error status before this VI executes. If error in indicates that an error occurred before this VI was called, this VI may choose not to execute its function, but just pass the error through to its error out cluster. If no error has occurred, then this VI executes normally and sets its own error status in error out. Use the error handler VIs to look up the error code and to display the corresponding error message. Using error in and error out clusters is a convenient way to check errors and to specify execution order by wiring the error output from one subVI to the error input of the next.

### **TEL** status

status is TRUE if an error occurred before this VI was called, or FALSE if not. If status is TRUE, code is a non-zero error code. If status is FALSE, code can be zero or a warning code.

## **code**

code is the number identifying an error or warning. If status is TRUE, code is a non-zero error code. If status is FALSE, code can be zero or a warning code. Use the error handler VIs to look up the meaning of this code and to display the corresponding error message.

### **source**

source is a string that indicates the origin of the error, if any. Usually source is the name of the VI in which the error occurred.

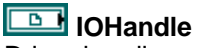

Driver-handle.
### **IFF** Inheritable(T)

True : The shared memory handle can be inherited by newly created processes.

False: The shared memory object handle cannot be inherited.

## **SMemHdl**

Handle to the opened shared memory object.

### **VirtAddr**

Virtual address of the shared memory.

Use this address with the utility functions to access the memory.

## **error** out

error out is a cluster that describes the error status after this VI executes. If an error occurred before this VI was called, error out is the same as error in. Otherwise, error out shows the error, if any, that occurred in this VI. Use the error handler VIs to look up the error code and to display the corresponding error message. Using error in and error out clusters is a convenient way to check errors and to specify execution order by wiring the error output from one subVI to the error input of the next.

## **ETE** status

status is TRUE if an error occurred, or FALSE if not. If status is TRUE, code is a non-zero error code. If status is FALSE, code can be zero or a warning code.

### **E32** code

code is the number identifying an error or warning. If status is TRUE, code is a non-zero error code. If status is FALSE, code can be zero or a warning code. Use the error handler VIs to look up the meaning of this code and to display the corresponding error message.

# **Eabel** source

source is a string that indicates the origin of the error, if any. Usually source is the name of the VI in which the error occurred.

### **IOHandle/dup**

Duplicated Driver-handle.

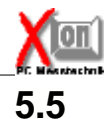

# **5.5 XOnNTX\_SMRBufClear**

Clears the ring-buffer.

#### **Connector Pane**

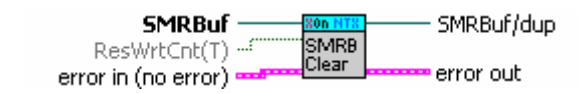

#### **Controls and Indicators**

# **SMRBuf**

Handle of a ring-buffer. XOnNTX\_SMRBufCreate or XOnNTX\_SMRBufOpen returns this handle.

#### **example 12 and 13 arms** error in (no error)

error in is a cluster that describes the error status before this VI executes. If error in indicates that an error occurred before this VI was called, this VI may choose not to execute its function, but just pass the error through to its error out cluster. If no error has occurred, then this VI executes normally and sets its own error status in error out. Use the error handler VIs to look up the error code and to display the corresponding error message. Using error in and error out clusters is a convenient way to check errors and to specify execution order by wiring the error output from one subVI to the error input of the next.

# **status**

status is TRUE if an error occurred before this VI was called, or FALSE if not. If status is TRUE, code is a non-zero error code. If status is FALSE, code can be zero or a warning code.

# **Example** code

code is the number identifying an error or warning. If status is TRUE, code is a non-zero error code. If status is FALSE, code can be zero or a warning code. Use the error handler VIs to look up the meaning of this code and to display the corresponding error message.

#### **abc** source

source is a string that indicates the origin of the error, if any. Usually source is the name of the VI in which the error occurred.

# **ResWrtCnt(T)**

True : Reset write-counter to zero. False: Do not reset the write-counter

The write-counter counts the nr. of bytes ever written to the buffer.

#### **SMRBuf/dup**

Duplicated ring-buffer handle.

# **error** out

error out is a cluster that describes the error status after this VI executes. If an error occurred before this VI was called, error out is the same as error in. Otherwise, error out shows the error,

**XOnNTX\_ShareM\_VIs 74**

if any, that occurred in this VI. Use the error handler VIs to look up the error code and to display the corresponding error message. Using error in and error out clusters is a convenient way to check errors and to specify execution order by wiring the error output from one subVI to the error input of the next.

# **k**IE status

status is TRUE if an error occurred, or FALSE if not. If status is TRUE, code is a non-zero error code. If status is FALSE, code can be zero or a warning code.

# **FI32** code

code is the number identifying an error or warning. If status is TRUE, code is a non-zero error code. If status is FALSE, code can be zero or a warning code. Use the error handler VIs to look up the meaning of this code and to display the corresponding error message.

## **<u>abc</u>** source

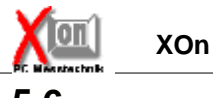

# **5.6 XOnNTX\_SMRBufClose**

Closes an open ring-buffer.

Closing a ring-buffer removes the buffer only if it is the last process that uses the buffer. If not, the buffer-contents will be kept and only administration structures are cleared.

#### **Connector Pane**

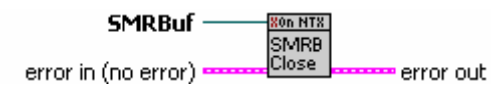

#### **Controls and Indicators**

#### **error in (no error)**

error in is a cluster that describes the error status before this VI executes. If error in indicates that an error occurred before this VI was called, this VI may choose not to execute its function, but just pass the error through to its error out cluster. If no error has occurred, then this VI executes normally and sets its own error status in error out. Use the error handler VIs to look up the error code and to display the corresponding error message. Using error in and error out clusters is a convenient way to check errors and to specify execution order by wiring the error output from one subVI to the error input of the next.

## **TEI** status

status is TRUE if an error occurred before this VI was called, or FALSE if not. If status is TRUE, code is a non-zero error code. If status is FALSE, code can be zero or a warning code.

### **E32** code

code is the number identifying an error or warning. If status is TRUE, code is a non-zero error code. If status is FALSE, code can be zero or a warning code. Use the error handler VIs to look up the meaning of this code and to display the corresponding error message.

#### **abc** source

source is a string that indicates the origin of the error, if any. Usually source is the name of the VI in which the error occurred.

# **SMRBuf**

Handle of a ring-buffer. XOnNTX\_SMRBufCreate or XOnNTX\_SMRBufOpen returns this handle.

## **error** out

error out is a cluster that describes the error status after this VI executes. If an error occurred before this VI was called, error out is the same as error in. Otherwise, error out shows the error, if any, that occurred in this VI. Use the error handler VIs to look up the error code and to display the corresponding error message. Using error in and error out clusters is a convenient way to check errors and to specify execution order by wiring the error output from one subVI to the error input of the next.

### **status**

status is TRUE if an error occurred, or FALSE if not. If status is TRUE, code is a non-zero error code. If status is FALSE, code can be zero or a warning code.

# $\boxed{132}$  code

code is the number identifying an error or warning. If status is TRUE, code is a non-zero error code. If status is FALSE, code can be zero or a warning code. Use the error handler VIs to look up the meaning of this code and to display the corresponding error message.

# **Example 2** source

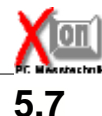

# **5.7 XOnNTX\_SMRBufCreate**

Creates a new or opens an existing ring-buffer based on shared memory. Returns a handle to the ring-buffer.

#### **Connector Pane**

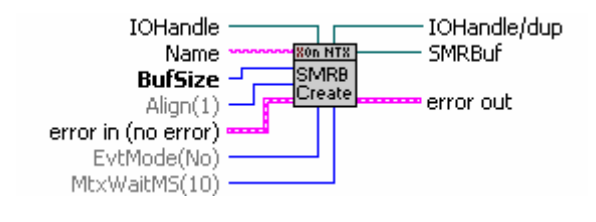

#### **Controls and Indicators**

## **<u>Rabel</u>** Name

Name of ring-buffer (optional). Named ring-buffers can be opened from other processes in the system.

### **BufSize**

Size in bytes the ring-buffer can hold. The size will be internally aligned according to the 'Align' parameter.

# **EvtMode(No)**

Eventmode.

On Eventmodes other than 'NoEvt' the ring-buffer administration creates a named Read- and/or Write-Eventobject that may be used to synchronize read- and write-operations. A read-event will be signaled if any ring-buffer user reads data or clears the ring-buffer. A write-event will be signaled on write-operations.

## **example 10 arror**) error **c**

error in is a cluster that describes the error status before this VI executes. If error in indicates that an error occurred before this VI was called, this VI may choose not to execute its function, but just pass the error through to its error out cluster. If no error has occurred, then this VI executes normally and sets its own error status in error out. Use the error handler VIs to look up the error code and to display the corresponding error message. Using error in and error out clusters is a convenient way to check errors and to specify execution order by wiring the error output from one subVI to the error input of the next.

# **<u>LIFI</u>** status

status is TRUE if an error occurred before this VI was called, or FALSE if not. If status is TRUE, code is a non-zero error code. If status is FALSE, code can be zero or a warning code.

# **Example** code

code is the number identifying an error or warning. If status is TRUE, code is a non-zero error code. If status is FALSE, code can be zero or a warning code. Use the error handler VIs to look up the meaning of this code and to display the corresponding error message.

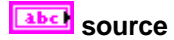

source is a string that indicates the origin of the error, if any. Usually source is the name of the VI in which the error occurred.

**IOHandle** 

Driver-handle.

## **<u>U32</u></del> Align(1)**

Alignment of the ring-buffer. The ring-buffer administration forces sizes on read-/write-operations to be aligned according to this parameter.

Example: If buffer should hold only 32-BIT integers set 'Align' to 4 (the byte size of int32)

# **Wissum** MtxWaitMS(10)

Mutexwait Timeout (optional).

The buffer administration always creates a named mutex-object for a ring-buffer. It is used to synchronize the access to internal structures for parallel processes. While one process is reading or writing to the buffer other processes wait on this mutex-object. The 'MtxWaitMS' parameter sets the timeout value in milliseconds for this wait-operation. If a wait timed out on a read or write, the function will return an error.

# **SMRBuf**

Handle of the new or opened shared memory based ring-buffer. Use this handle with other XOnNTX\_SMRB.. functions.

### **example in Figure**

error out is a cluster that describes the error status after this VI executes. If an error occurred before this VI was called, error out is the same as error in. Otherwise, error out shows the error, if any, that occurred in this VI. Use the error handler VIs to look up the error code and to display the corresponding error message. Using error in and error out clusters is a convenient way to check errors and to specify execution order by wiring the error output from one subVI to the error input of the next.

### **status**

status is TRUE if an error occurred, or FALSE if not. If status is TRUE, code is a non-zero error code. If status is FALSE, code can be zero or a warning code.

# **<u>[132</u>]** code

code is the number identifying an error or warning. If status is TRUE, code is a non-zero error code. If status is FALSE, code can be zero or a warning code. Use the error handler VIs to look up the meaning of this code and to display the corresponding error message.

### **Eabel** source

source is a string that indicates the origin of the error, if any. Usually source is the name of the VI in which the error occurred.

#### **IOHandle/dup**

Duplicated Driver-handle.

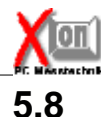

# **5.8 XOnNTX\_SMRBufInfo**

Returns informations on a ring-buffer.

#### **Connector Pane**

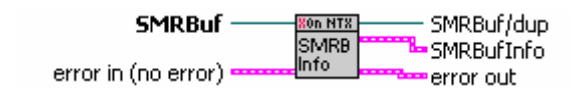

#### **Controls and Indicators**

# **SMRBuf**

Handle of a ring-buffer. XOnNTX\_SMRBufCreate or XOnNTX\_SMRBufOpen returns this handle.

#### **example 12 and 13 arms** error in (no error)

error in is a cluster that describes the error status before this VI executes. If error in indicates that an error occurred before this VI was called, this VI may choose not to execute its function, but just pass the error through to its error out cluster. If no error has occurred, then this VI executes normally and sets its own error status in error out. Use the error handler VIs to look up the error code and to display the corresponding error message. Using error in and error out clusters is a convenient way to check errors and to specify execution order by wiring the error output from one subVI to the error input of the next.

# **<u>TEI</u>** status

status is TRUE if an error occurred before this VI was called, or FALSE if not. If status is TRUE, code is a non-zero error code. If status is FALSE, code can be zero or a warning code.

# **Example** code

code is the number identifying an error or warning. If status is TRUE, code is a non-zero error code. If status is FALSE, code can be zero or a warning code. Use the error handler VIs to look up the meaning of this code and to display the corresponding error message.

#### **abc** source

source is a string that indicates the origin of the error, if any. Usually source is the name of the VI in which the error occurred.

# **SMRBuf/dup**

Duplicated ring-buffer handle.

#### **EFF** error out

error out is a cluster that describes the error status after this VI executes. If an error occurred before this VI was called, error out is the same as error in. Otherwise, error out shows the error, if any, that occurred in this VI. Use the error handler VIs to look up the error code and to display the corresponding error message. Using error in and error out clusters is a convenient way to check errors and to specify execution order by wiring the error output from one subVI to the error input of the next.

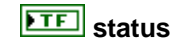

status is TRUE if an error occurred, or FALSE if not. If status is TRUE, code is a non-zero error code. If status is FALSE, code can be zero or a warning code.

### $\boxed{132}$  code

code is the number identifying an error or warning. If status is TRUE, code is a non-zero error code. If status is FALSE, code can be zero or a warning code. Use the error handler VIs to look up the meaning of this code and to display the corresponding error message.

## **source**

source is a string that indicates the origin of the error, if any. Usually source is the name of the VI in which the error occurred.

## **SMRBufInfo**

Ring-buffer info structure.

# **Align**

Current buffer alignment in bytes.

### **WrtCount**

Nr. of bytes ever written to the ring-buffer.

## **BufSize**

Max. nr. of bytes the buffer can hold.

**Dusz** Overrun

Nr. of overrun-bytes.

# **ReadAvail**

Nr. of bytes currently available for read-operations.

### **WriteAvail**

Nr. of bytes currently free for write-operations.

#### **ED** SMemHdl

Handle of the shared-memory object the ring-buffer is based on.

#### WARNING:

You should NOT write directly to the shared memory.This destroys administration structures and will lead to errors and/or system-crashes.

#### **hMutex**

Handle of the mutex-object internally used to synchronize buffer-access.

#### **hReadEvt**

Handle of the read-event-object that will be signaled on read-operations (may be 0 if not created).

WARNING: Use this handle only for wait-operations.

### **<u>Fuss</u>** hWriteEvt

Handle of the write-event-object that will be signaled on write-operations (may be 0 if not created).

WARNING: Use this handle only for wait-operations.

### **Mutex**

Name of mutex object.

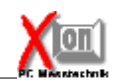

# **81 XOn NTX Toolkit**

# **ReadEvt**

Name of read-event-object. May be empty if not created.

**WriteEvt**

Name of write-event-object. May be empty if not created.

# **5.9 XOnNTX\_SMRBufOpen**

Opens an existing ring-buffer (named or unnamed). Returns an error if ring-buffer could not be opened (does not exist).

#### **Connector Pane**

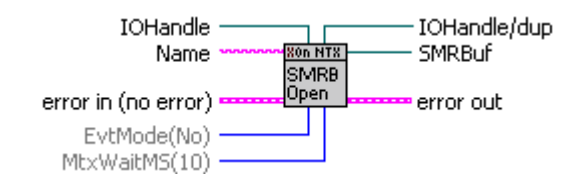

#### **Controls and Indicators**

## **<u>Abc</u>** Name

Name of existing ring-buffer (optional). Unnamed ring-buffers must be created by the same process to be opened by this functions. Named ring-buffers can be created by other processes in the system.

## **EvtMode(No)**

Eventmode.

On Eventmodes other than 'NoEvt' the ring-buffer administration creates a named Read- and/or Write-Eventobject that may be used to synchronize read- and write-operations. A read-event will be signaled if any ring-buffer user reads data or clears the ring-buffer. A write-event will be signaled on write-operations.

### **error** in (no error)

error in is a cluster that describes the error status before this VI executes. If error in indicates that an error occurred before this VI was called, this VI may choose not to execute its function, but just pass the error through to its error out cluster. If no error has occurred, then this VI executes normally and sets its own error status in error out. Use the error handler VIs to look up the error code and to display the corresponding error message. Using error in and error out clusters is a convenient way to check errors and to specify execution order by wiring the error output from one subVI to the error input of the next.

#### **status**

status is TRUE if an error occurred before this VI was called, or FALSE if not. If status is TRUE, code is a non-zero error code. If status is FALSE, code can be zero or a warning code.

### $\boxed{132}$  code

code is the number identifying an error or warning. If status is TRUE, code is a non-zero error code. If status is FALSE, code can be zero or a warning code. Use the error handler VIs to look up the meaning of this code and to display the corresponding error message.

### **<u>abc</u>** source

source is a string that indicates the origin of the error, if any. Usually source is the name of the VI in which the error occurred.

### **IDHandle**

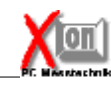

Driver-handle.

# **Wissum** MtxWaitMS(10)

Mutexwait Timeout (optional).

The buffer administration always creates a named mutex-object for a ring-buffer. It is used to synchronize the access to internal structures for parallel processes. While one process is reading or writing to the buffer other processes wait on this mutex-object. The 'MtxWaitMS' parameter sets the timeout value in milliseconds for this wait-operation. If a wait timed out on a read or write, the function will return an error.

### **SMRBuf**

Handle of the opened shared memory based ring-buffer. Use this handle with other XOnNTX\_SMRB.. functions.

### **example** error out

error out is a cluster that describes the error status after this VI executes. If an error occurred before this VI was called, error out is the same as error in. Otherwise, error out shows the error, if any, that occurred in this VI. Use the error handler VIs to look up the error code and to display the corresponding error message. Using error in and error out clusters is a convenient way to check errors and to specify execution order by wiring the error output from one subVI to the error input of the next.

# **status**

status is TRUE if an error occurred, or FALSE if not. If status is TRUE, code is a non-zero error code. If status is FALSE, code can be zero or a warning code.

#### $\boxed{132}$  code

code is the number identifying an error or warning. If status is TRUE, code is a non-zero error code. If status is FALSE, code can be zero or a warning code. Use the error handler VIs to look up the meaning of this code and to display the corresponding error message.

# **source**

source is a string that indicates the origin of the error, if any. Usually source is the name of the VI in which the error occurred.

### **IOHandle/dup**

Duplicated Driver-handle.

# **5.10 XOnNTX\_SMRBufRead**

Reads up to 'MaxSize' bytes from the ring-buffer. The function does not wait until enough data are in the buffer. If less then 'MaxSize' bytes are available only the entire buffer contents will be returned.

#### **Connector Pane**

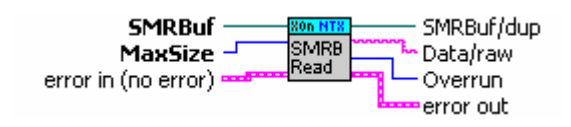

#### **Controls and Indicators**

## **SMRBuf**

Handle of a ring-buffer. XOnNTX\_SMRBufCreate or XOnNTX\_SMRBufOpen returns this handle.

#### **exall** error in (no error)

error in is a cluster that describes the error status before this VI executes. If error in indicates that an error occurred before this VI was called, this VI may choose not to execute its function, but just pass the error through to its error out cluster. If no error has occurred, then this VI executes normally and sets its own error status in error out. Use the error handler VIs to look up the error code and to display the corresponding error message. Using error in and error out clusters is a convenient way to check errors and to specify execution order by wiring the error output from one subVI to the error input of the next.

#### **status**

status is TRUE if an error occurred before this VI was called, or FALSE if not. If status is TRUE, code is a non-zero error code. If status is FALSE, code can be zero or a warning code.

# **code**

code is the number identifying an error or warning. If status is TRUE, code is a non-zero error code. If status is FALSE, code can be zero or a warning code. Use the error handler VIs to look up the meaning of this code and to display the corresponding error message.

#### **source**

source is a string that indicates the origin of the error, if any. Usually source is the name of the VI in which the error occurred.

### **WaxSize**

Max. nr. of bytes to be read from the ring-buffer.

#### **SMRBuf/dup**

Duplicated ring-buffer handle.

#### **ext** error out

error out is a cluster that describes the error status after this VI executes. If an error occurred before this VI was called, error out is the same as error in. Otherwise, error out shows the error,

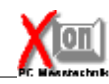

**85 XOn NTX Toolkit**

if any, that occurred in this VI. Use the error handler VIs to look up the error code and to display the corresponding error message. Using error in and error out clusters is a convenient way to check errors and to specify execution order by wiring the error output from one subVI to the error input of the next.

# **kTF** status

status is TRUE if an error occurred, or FALSE if not. If status is TRUE, code is a non-zero error code. If status is FALSE, code can be zero or a warning code.

# **<u>FI32</u>** code

code is the number identifying an error or warning. If status is TRUE, code is a non-zero error code. If status is FALSE, code can be zero or a warning code. Use the error handler VIs to look up the meaning of this code and to display the corresponding error message.

## **source**

source is a string that indicates the origin of the error, if any. Usually source is the name of the VI in which the error occurred.

# **Data/raw**

Read data in raw-format.

### **Dusz** Overrun

Nr. of overrun-bytes since last read operation.

# **5.11 XOnNTX\_SMRBufReadEx**

Reads up to 'MaxSize' bytes from the ring-buffer.

The function waits upto 'WaitMS' milliseconds until enough data is in the buffer. If the wait timed out only the entire buffer-contents will be returned.

While waiting, the function allowes write-operations from other processes (threads). This allowes to read more data as the ring-buffer can hold.

#### **Connector Pane**

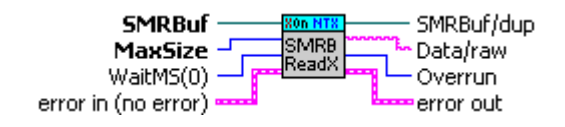

#### **Controls and Indicators**

## **SMRBuf**

Handle of a ring-buffer. XOnNTX\_SMRBufCreate or XOnNTX\_SMRBufOpen returns this handle.

### **WaitMS(0)**

Max. nr. of milliseconds to wait until enough data are in the buffer.

### **error in (no error)**

error in is a cluster that describes the error status before this VI executes. If error in indicates that an error occurred before this VI was called, this VI may choose not to execute its function, but just pass the error through to its error out cluster. If no error has occurred, then this VI executes normally and sets its own error status in error out. Use the error handler VIs to look up the error code and to display the corresponding error message. Using error in and error out clusters is a convenient way to check errors and to specify execution order by wiring the error output from one subVI to the error input of the next.

# **TEI** status

status is TRUE if an error occurred before this VI was called, or FALSE if not. If status is TRUE, code is a non-zero error code. If status is FALSE, code can be zero or a warning code.

# **LESSE** code

code is the number identifying an error or warning. If status is TRUE, code is a non-zero error code. If status is FALSE, code can be zero or a warning code. Use the error handler VIs to look up the meaning of this code and to display the corresponding error message.

### **<u>abc</u>** source

source is a string that indicates the origin of the error, if any. Usually source is the name of the VI in which the error occurred.

# **WaxSize**

Max. nr. of bytes to be read from the ring-buffer.

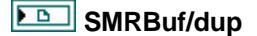

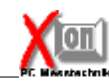

Duplicated ring-buffer handle.

### **error** out

error out is a cluster that describes the error status after this VI executes. If an error occurred before this VI was called, error out is the same as error in. Otherwise, error out shows the error, if any, that occurred in this VI. Use the error handler VIs to look up the error code and to display the corresponding error message. Using error in and error out clusters is a convenient way to check errors and to specify execution order by wiring the error output from one subVI to the error input of the next.

### **status**

status is TRUE if an error occurred, or FALSE if not. If status is TRUE, code is a non-zero error code. If status is FALSE, code can be zero or a warning code.

### $\boxed{132}$  code

code is the number identifying an error or warning. If status is TRUE, code is a non-zero error code. If status is FALSE, code can be zero or a warning code. Use the error handler VIs to look up the meaning of this code and to display the corresponding error message.

# **source**

source is a string that indicates the origin of the error, if any. Usually source is the name of the VI in which the error occurred.

# **Data/raw**

Read data in raw-format.

### **DU32** Overrun

Nr. of overrun-bytes since last read operation.

# **5.12 XOnNTX\_SMRBufWrite**

Writes (appends) data into the ring-buffer.

The function will overwrite existing data if not enough free space is available. The function does not write more than the max. size the buffer can hold.

#### **Connector Pane**

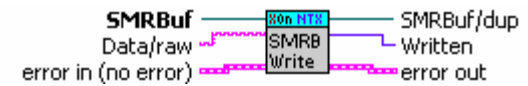

#### **Controls and Indicators**

**SMRBuf** 

Handle of a ring-buffer. XOnNTX\_SMRBufCreate or XOnNTX\_SMRBufOpen returns this handle.

### **error** in (no error)

error in is a cluster that describes the error status before this VI executes. If error in indicates that an error occurred before this VI was called, this VI may choose not to execute its function, but just pass the error through to its error out cluster. If no error has occurred, then this VI executes normally and sets its own error status in error out. Use the error handler VIs to look up the error code and to display the corresponding error message. Using error in and error out clusters is a convenient way to check errors and to specify execution order by wiring the error output from one subVI to the error input of the next.

# **status**

status is TRUE if an error occurred before this VI was called, or FALSE if not. If status is TRUE, code is a non-zero error code. If status is FALSE, code can be zero or a warning code.

#### $\boxed{132}$  code

code is the number identifying an error or warning. If status is TRUE, code is a non-zero error code. If status is FALSE, code can be zero or a warning code. Use the error handler VIs to look up the meaning of this code and to display the corresponding error message.

#### **source**

source is a string that indicates the origin of the error, if any. Usually source is the name of the VI in which the error occurred.

### **Rabck** Data/raw

Data in raw format to write.

### **ED** SMRBuf/dup

Duplicated ring-buffer handle.

### **error** out

error out is a cluster that describes the error status after this VI executes. If an error occurred before this VI was called, error out is the same as error in. Otherwise, error out shows the error, if any, that occurred in this VI. Use the error handler VIs to look up the error code and to display

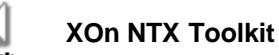

the corresponding error message. Using error in and error out clusters is a convenient way to check errors and to specify execution order by wiring the error output from one subVI to the error input of the next.

# **STE** status

status is TRUE if an error occurred, or FALSE if not. If status is TRUE, code is a non-zero error code. If status is FALSE, code can be zero or a warning code.

# **code**

code is the number identifying an error or warning. If status is TRUE, code is a non-zero error code. If status is FALSE, code can be zero or a warning code. Use the error handler VIs to look up the meaning of this code and to display the corresponding error message.

# **Fabe** source

source is a string that indicates the origin of the error, if any. Usually source is the name of the VI in which the error occurred.

### **Written**

Nr. of bytes written.

# **5.13 XOnNTX\_SMRBufWriteEx**

Writes (appends) data into the ring-buffer.

The function waites up to 'WaitMS' milliseconds until enough space is available to write the data. While waiting, the function allowes read-operations from other processes (threads). This allowes to write more data than the ring-buffer can hold.

#### **Connector Pane**

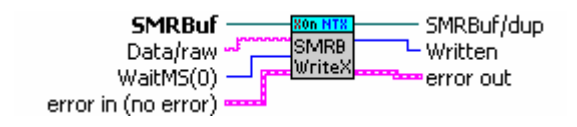

#### **Controls and Indicators**

**SMRBuf** 

Handle of a ring-buffer. XOnNTX\_SMRBufCreate or XOnNTX\_SMRBufOpen returns this handle.

### **WaitMS(0)**

Max. nr. of milliseconds to wait until enough free space is available.

# **error** in (no error)

error in is a cluster that describes the error status before this VI executes. If error in indicates that an error occurred before this VI was called, this VI may choose not to execute its function, but just pass the error through to its error out cluster. If no error has occurred, then this VI executes normally and sets its own error status in error out. Use the error handler VIs to look up the error code and to display the corresponding error message. Using error in and error out clusters is a convenient way to check errors and to specify execution order by wiring the error output from one subVI to the error input of the next.

# **TE** status

status is TRUE if an error occurred before this VI was called, or FALSE if not. If status is TRUE, code is a non-zero error code. If status is FALSE, code can be zero or a warning code.

# **LESSE** code

code is the number identifying an error or warning. If status is TRUE, code is a non-zero error code. If status is FALSE, code can be zero or a warning code. Use the error handler VIs to look up the meaning of this code and to display the corresponding error message.

# **source**

source is a string that indicates the origin of the error, if any. Usually source is the name of the VI in which the error occurred.

# **<u>Abc</u>** Data/raw

Data in raw format to write.

### **ED** SMRBuf/dup

Duplicated ring-buffer handle.

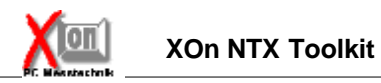

# **error** out

error out is a cluster that describes the error status after this VI executes. If an error occurred before this VI was called, error out is the same as error in. Otherwise, error out shows the error, if any, that occurred in this VI. Use the error handler VIs to look up the error code and to display the corresponding error message. Using error in and error out clusters is a convenient way to check errors and to specify execution order by wiring the error output from one subVI to the error input of the next.

# **STE** status

status is TRUE if an error occurred, or FALSE if not. If status is TRUE, code is a non-zero error code. If status is FALSE, code can be zero or a warning code.

## **132** code

code is the number identifying an error or warning. If status is TRUE, code is a non-zero error code. If status is FALSE, code can be zero or a warning code. Use the error handler VIs to look up the meaning of this code and to display the corresponding error message.

### **source**

source is a string that indicates the origin of the error, if any. Usually source is the name of the VI in which the error occurred.

### **Written**

Nr. of bytes written.

# **6 XOnNTX\_Utility\_VIs**

# **6.1 XOnNTX\_MoveMemory**

#### **Connector Pane**

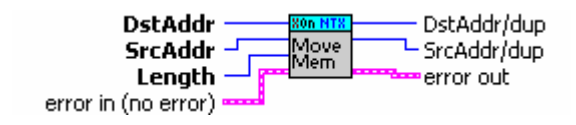

#### **Controls and Indicators**

**U32** DstAddr

**U321** SrcAddr

### **error** in (no error)

error in is a cluster that describes the error status before this VI executes. If error in indicates that an error occurred before this VI was called, this VI may choose not to execute its function, but just pass the error through to its error out cluster. If no error has occurred, then this VI executes normally and sets its own error status in error out. Use the error handler VIs to look up the error code and to display the corresponding error message. Using error in and error out clusters is a convenient way to check errors and to specify execution order by wiring the error output from one subVI to the error input of the next.

# **<u>TEI</u>** status

status is TRUE if an error occurred before this VI was called, or FALSE if not. If status is TRUE, code is a non-zero error code. If status is FALSE, code can be zero or a warning code.

#### $\boxed{132}$  code

code is the number identifying an error or warning. If status is TRUE, code is a non-zero error code. If status is FALSE, code can be zero or a warning code. Use the error handler VIs to look up the meaning of this code and to display the corresponding error message.

### **<u>abc</u>** source

source is a string that indicates the origin of the error, if any. Usually source is the name of the VI in which the error occurred.

# **Length**

### **DstAddr/dup**

#### **error** out

error out is a cluster that describes the error status after this VI executes. If an error occurred before this VI was called, error out is the same as error in. Otherwise, error out shows the error, if any, that occurred in this VI. Use the error handler VIs to look up the error code and to display

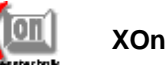

**93 XOn NTX Toolkit**

the corresponding error message. Using error in and error out clusters is a convenient way to check errors and to specify execution order by wiring the error output from one subVI to the error input of the next.

# **STE** status

status is TRUE if an error occurred, or FALSE if not. If status is TRUE, code is a non-zero error code. If status is FALSE, code can be zero or a warning code.

# **code**

code is the number identifying an error or warning. If status is TRUE, code is a non-zero error code. If status is FALSE, code can be zero or a warning code. Use the error handler VIs to look up the meaning of this code and to display the corresponding error message.

#### **Eabel** source

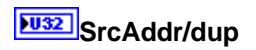

# **6.2 XOnNTX\_ReadByte**

Read a byte (u8) from given virtual address.

#### **Connector Pane**

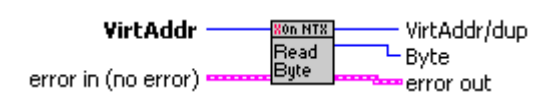

#### **Controls and Indicators**

# **VirtAddr**

Virtual start address.

#### **error in (no error)**

error in is a cluster that describes the error status before this VI executes. If error in indicates that an error occurred before this VI was called, this VI may choose not to execute its function, but just pass the error through to its error out cluster. If no error has occurred, then this VI executes normally and sets its own error status in error out. Use the error handler VIs to look up the error code and to display the corresponding error message. Using error in and error out clusters is a convenient way to check errors and to specify execution order by wiring the error output from one subVI to the error input of the next.

## **Status**

status is TRUE if an error occurred before this VI was called, or FALSE if not. If status is TRUE, code is a non-zero error code. If status is FALSE, code can be zero or a warning code.

## **code**

code is the number identifying an error or warning. If status is TRUE, code is a non-zero error code. If status is FALSE, code can be zero or a warning code. Use the error handler VIs to look up the meaning of this code and to display the corresponding error message.

### **<u>abc</u>** source

source is a string that indicates the origin of the error, if any. Usually source is the name of the VI in which the error occurred.

## **VirtAddr/dup**

Duplicated virtual address.

**EU8** Byte

Read value.

### **exall** error out

error out is a cluster that describes the error status after this VI executes. If an error occurred before this VI was called, error out is the same as error in. Otherwise, error out shows the error, if any, that occurred in this VI. Use the error handler VIs to look up the error code and to display the corresponding error message. Using error in and error out clusters is a convenient way to check errors and to specify execution order by wiring the error output from one subVI to the error input of the next.

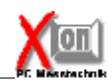

# **kTE** status

status is TRUE if an error occurred, or FALSE if not. If status is TRUE, code is a non-zero error code. If status is FALSE, code can be zero or a warning code.

# **EXAMPLE** Code

code is the number identifying an error or warning. If status is TRUE, code is a non-zero error code. If status is FALSE, code can be zero or a warning code. Use the error handler VIs to look up the meaning of this code and to display the corresponding error message.

# **Example 3** Source

# **6.3 XOnNTX\_ReadDWord**

Read a doubleword (u32) from given virtual address.

#### **Connector Pane**

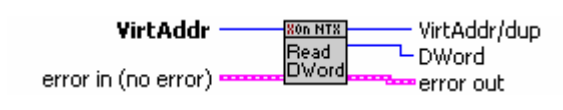

#### **Controls and Indicators**

# **VirtAddr**

Virtual start address.

#### **error in (no error)**

error in is a cluster that describes the error status before this VI executes. If error in indicates that an error occurred before this VI was called, this VI may choose not to execute its function, but just pass the error through to its error out cluster. If no error has occurred, then this VI executes normally and sets its own error status in error out. Use the error handler VIs to look up the error code and to display the corresponding error message. Using error in and error out clusters is a convenient way to check errors and to specify execution order by wiring the error output from one subVI to the error input of the next.

## **Status**

status is TRUE if an error occurred before this VI was called, or FALSE if not. If status is TRUE, code is a non-zero error code. If status is FALSE, code can be zero or a warning code.

## **code**

code is the number identifying an error or warning. If status is TRUE, code is a non-zero error code. If status is FALSE, code can be zero or a warning code. Use the error handler VIs to look up the meaning of this code and to display the corresponding error message.

### **<u>abc</u>** source

source is a string that indicates the origin of the error, if any. Usually source is the name of the VI in which the error occurred.

# **VirtAddr/dup**

Duplicated virtual address.

### **DWord**

Read value.

### **exall** error out

error out is a cluster that describes the error status after this VI executes. If an error occurred before this VI was called, error out is the same as error in. Otherwise, error out shows the error, if any, that occurred in this VI. Use the error handler VIs to look up the error code and to display the corresponding error message. Using error in and error out clusters is a convenient way to check errors and to specify execution order by wiring the error output from one subVI to the error input of the next.

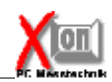

# **kTE** status

status is TRUE if an error occurred, or FALSE if not. If status is TRUE, code is a non-zero error code. If status is FALSE, code can be zero or a warning code.

# **EXAMPLE** Code

code is the number identifying an error or warning. If status is TRUE, code is a non-zero error code. If status is FALSE, code can be zero or a warning code. Use the error handler VIs to look up the meaning of this code and to display the corresponding error message.

# **Example 3** Source

# **6.4 XOnNTX\_ReadMemory**

Read 'Length' bytes starting at given virtual address.

#### **Connector Pane**

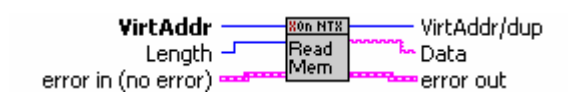

#### **Controls and Indicators**

# **VirtAddr**

Virtual start address.

#### **Length**

Nr. of bytes to read.

### **error** in (no error)

error in is a cluster that describes the error status before this VI executes. If error in indicates that an error occurred before this VI was called, this VI may choose not to execute its function, but just pass the error through to its error out cluster. If no error has occurred, then this VI executes normally and sets its own error status in error out. Use the error handler VIs to look up the error code and to display the corresponding error message. Using error in and error out clusters is a convenient way to check errors and to specify execution order by wiring the error output from one subVI to the error input of the next.

### **status**

status is TRUE if an error occurred before this VI was called, or FALSE if not. If status is TRUE, code is a non-zero error code. If status is FALSE, code can be zero or a warning code.

### $\boxed{132}$  code

code is the number identifying an error or warning. If status is TRUE, code is a non-zero error code. If status is FALSE, code can be zero or a warning code. Use the error handler VIs to look up the meaning of this code and to display the corresponding error message.

#### **<u>abc</u>** source

source is a string that indicates the origin of the error, if any. Usually source is the name of the VI in which the error occurred.

# **VirtAddr/dup**

Duplicated start address.

#### **Data**

Read data.

## **exall** error out

error out is a cluster that describes the error status after this VI executes. If an error occurred before this VI was called, error out is the same as error in. Otherwise, error out shows the error, if any, that occurred in this VI. Use the error handler VIs to look up the error code and to display

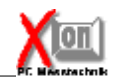

the corresponding error message. Using error in and error out clusters is a convenient way to check errors and to specify execution order by wiring the error output from one subVI to the error input of the next.

# **STE** status

status is TRUE if an error occurred, or FALSE if not. If status is TRUE, code is a non-zero error code. If status is FALSE, code can be zero or a warning code.

# **code**

code is the number identifying an error or warning. If status is TRUE, code is a non-zero error code. If status is FALSE, code can be zero or a warning code. Use the error handler VIs to look up the meaning of this code and to display the corresponding error message.

#### **Eabel** source

# **6.5 XOnNTX\_ReadString**

Read a string of max. length 'MaxLen' starting at given virtual address.

#### **Connector Pane**

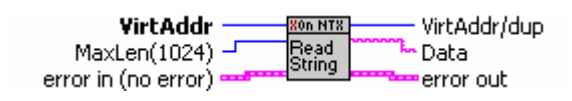

#### **Controls and Indicators**

# **VirtAddr**

Virtual start address.

## **WaxLen(1024)**

Max. stringlength.

## **error in (no error)**

error in is a cluster that describes the error status before this VI executes. If error in indicates that an error occurred before this VI was called, this VI may choose not to execute its function, but just pass the error through to its error out cluster. If no error has occurred, then this VI executes normally and sets its own error status in error out. Use the error handler VIs to look up the error code and to display the corresponding error message. Using error in and error out clusters is a convenient way to check errors and to specify execution order by wiring the error output from one subVI to the error input of the next.

### **status**

status is TRUE if an error occurred before this VI was called, or FALSE if not. If status is TRUE, code is a non-zero error code. If status is FALSE, code can be zero or a warning code.

### $\boxed{132}$  code

code is the number identifying an error or warning. If status is TRUE, code is a non-zero error code. If status is FALSE, code can be zero or a warning code. Use the error handler VIs to look up the meaning of this code and to display the corresponding error message.

#### **<u>abc</u>** source

source is a string that indicates the origin of the error, if any. Usually source is the name of the VI in which the error occurred.

### **VirtAddr/dup**

Duplicated virtual address.

#### **Data**

Read string.

#### **error** out

error out is a cluster that describes the error status after this VI executes. If an error occurred before this VI was called, error out is the same as error in. Otherwise, error out shows the error, if any, that occurred in this VI. Use the error handler VIs to look up the error code and to display

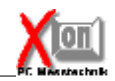

the corresponding error message. Using error in and error out clusters is a convenient way to check errors and to specify execution order by wiring the error output from one subVI to the error input of the next.

# **STE** status

status is TRUE if an error occurred, or FALSE if not. If status is TRUE, code is a non-zero error code. If status is FALSE, code can be zero or a warning code.

# **code**

code is the number identifying an error or warning. If status is TRUE, code is a non-zero error code. If status is FALSE, code can be zero or a warning code. Use the error handler VIs to look up the meaning of this code and to display the corresponding error message.

#### **Eabel** source

# **6.6 XOnNTX\_ReadWord**

Read a word (u16) from given virtual address.

#### **Connector Pane**

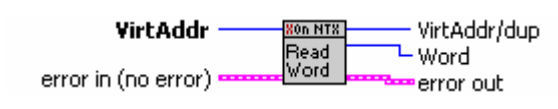

#### **Controls and Indicators**

# **VirtAddr**

Virtual start address.

#### **error in (no error)**

error in is a cluster that describes the error status before this VI executes. If error in indicates that an error occurred before this VI was called, this VI may choose not to execute its function, but just pass the error through to its error out cluster. If no error has occurred, then this VI executes normally and sets its own error status in error out. Use the error handler VIs to look up the error code and to display the corresponding error message. Using error in and error out clusters is a convenient way to check errors and to specify execution order by wiring the error output from one subVI to the error input of the next.

## **Status**

status is TRUE if an error occurred before this VI was called, or FALSE if not. If status is TRUE, code is a non-zero error code. If status is FALSE, code can be zero or a warning code.

# **code**

code is the number identifying an error or warning. If status is TRUE, code is a non-zero error code. If status is FALSE, code can be zero or a warning code. Use the error handler VIs to look up the meaning of this code and to display the corresponding error message.

### **<u>abc</u>** source

source is a string that indicates the origin of the error, if any. Usually source is the name of the VI in which the error occurred.

## **VirtAddr/dup**

Duplicated virtual address.

### **Word**

Read value.

### **exall** error out

error out is a cluster that describes the error status after this VI executes. If an error occurred before this VI was called, error out is the same as error in. Otherwise, error out shows the error, if any, that occurred in this VI. Use the error handler VIs to look up the error code and to display the corresponding error message. Using error in and error out clusters is a convenient way to check errors and to specify execution order by wiring the error output from one subVI to the error input of the next.

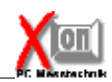

# **kTE** status

status is TRUE if an error occurred, or FALSE if not. If status is TRUE, code is a non-zero error code. If status is FALSE, code can be zero or a warning code.

# **EXAMPLE** Code

code is the number identifying an error or warning. If status is TRUE, code is a non-zero error code. If status is FALSE, code can be zero or a warning code. Use the error handler VIs to look up the meaning of this code and to display the corresponding error message.

# **Example 3** Source

# **6.7 XOnNTX\_WriteByte**

Write a byte (u8) to the given virtual address.

#### **Connector Pane**

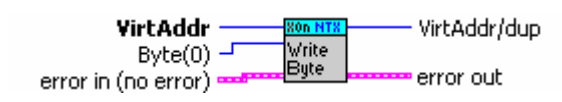

#### **Controls and Indicators**

# **VirtAddr**

Virtual start address.

### **Byte(0)**

Value to write.

# **error** in (no error)

error in is a cluster that describes the error status before this VI executes. If error in indicates that an error occurred before this VI was called, this VI may choose not to execute its function, but just pass the error through to its error out cluster. If no error has occurred, then this VI executes normally and sets its own error status in error out. Use the error handler VIs to look up the error code and to display the corresponding error message. Using error in and error out clusters is a convenient way to check errors and to specify execution order by wiring the error output from one subVI to the error input of the next.

### **status**

status is TRUE if an error occurred before this VI was called, or FALSE if not. If status is TRUE, code is a non-zero error code. If status is FALSE, code can be zero or a warning code.

### $\boxed{132}$  code

code is the number identifying an error or warning. If status is TRUE, code is a non-zero error code. If status is FALSE, code can be zero or a warning code. Use the error handler VIs to look up the meaning of this code and to display the corresponding error message.

### **<u>abc</u>** source

source is a string that indicates the origin of the error, if any. Usually source is the name of the VI in which the error occurred.

### **VirtAddr/dup**

Duplicated virtual address.

#### **exall** error out

error out is a cluster that describes the error status after this VI executes. If an error occurred before this VI was called, error out is the same as error in. Otherwise, error out shows the error, if any, that occurred in this VI. Use the error handler VIs to look up the error code and to display the corresponding error message. Using error in and error out clusters is a convenient way to check errors and to specify execution order by wiring the error output from one subVI to the error input of the next.

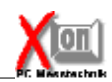

# **kTE** status

status is TRUE if an error occurred, or FALSE if not. If status is TRUE, code is a non-zero error code. If status is FALSE, code can be zero or a warning code.

# **EXAMPLE** Code

code is the number identifying an error or warning. If status is TRUE, code is a non-zero error code. If status is FALSE, code can be zero or a warning code. Use the error handler VIs to look up the meaning of this code and to display the corresponding error message.

# **Example 3** Source

# **6.8 XOnNTX\_WriteDWord**

Write a doubleword (u32) to the given virtual address.

#### **Connector Pane**

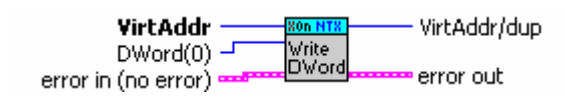

#### **Controls and Indicators**

# **VirtAddr**

Virtual start address.

#### **DWord(0)**

Value to write.

# **error** in (no error)

error in is a cluster that describes the error status before this VI executes. If error in indicates that an error occurred before this VI was called, this VI may choose not to execute its function, but just pass the error through to its error out cluster. If no error has occurred, then this VI executes normally and sets its own error status in error out. Use the error handler VIs to look up the error code and to display the corresponding error message. Using error in and error out clusters is a convenient way to check errors and to specify execution order by wiring the error output from one subVI to the error input of the next.

### **status**

status is TRUE if an error occurred before this VI was called, or FALSE if not. If status is TRUE, code is a non-zero error code. If status is FALSE, code can be zero or a warning code.

### $\boxed{132}$  code

code is the number identifying an error or warning. If status is TRUE, code is a non-zero error code. If status is FALSE, code can be zero or a warning code. Use the error handler VIs to look up the meaning of this code and to display the corresponding error message.

### **abc** source

source is a string that indicates the origin of the error, if any. Usually source is the name of the VI in which the error occurred.

### **VirtAddr/dup**

Duplicated virtual address.

#### **exall** error out

error out is a cluster that describes the error status after this VI executes. If an error occurred before this VI was called, error out is the same as error in. Otherwise, error out shows the error, if any, that occurred in this VI. Use the error handler VIs to look up the error code and to display the corresponding error message. Using error in and error out clusters is a convenient way to check errors and to specify execution order by wiring the error output from one subVI to the error input of the next.

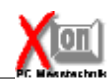

# **kTE** status

status is TRUE if an error occurred, or FALSE if not. If status is TRUE, code is a non-zero error code. If status is FALSE, code can be zero or a warning code.

# **EXAMPLE** Code

code is the number identifying an error or warning. If status is TRUE, code is a non-zero error code. If status is FALSE, code can be zero or a warning code. Use the error handler VIs to look up the meaning of this code and to display the corresponding error message.

# **Example 3** Source
### **6.9 XOnNTX\_WriteMemory**

Writes data to the given virtual address.

#### **Connector Pane**

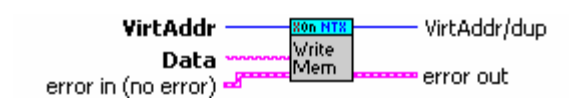

#### **Controls and Indicators**

#### **VirtAddr**

Virtual start address.

#### **Data**

Data to write.

#### **error in (no error)**

error in is a cluster that describes the error status before this VI executes. If error in indicates that an error occurred before this VI was called, this VI may choose not to execute its function, but just pass the error through to its error out cluster. If no error has occurred, then this VI executes normally and sets its own error status in error out. Use the error handler VIs to look up the error code and to display the corresponding error message. Using error in and error out clusters is a convenient way to check errors and to specify execution order by wiring the error output from one subVI to the error input of the next.

#### **status**

status is TRUE if an error occurred before this VI was called, or FALSE if not. If status is TRUE, code is a non-zero error code. If status is FALSE, code can be zero or a warning code.

#### $\overline{132}$  code

code is the number identifying an error or warning. If status is TRUE, code is a non-zero error code. If status is FALSE, code can be zero or a warning code. Use the error handler VIs to look up the meaning of this code and to display the corresponding error message.

#### **abc** source

source is a string that indicates the origin of the error, if any. Usually source is the name of the VI in which the error occurred.

#### **VirtAddr/dup**

Duplicated start address.

#### **error** out

error out is a cluster that describes the error status after this VI executes. If an error occurred before this VI was called, error out is the same as error in. Otherwise, error out shows the error, if any, that occurred in this VI. Use the error handler VIs to look up the error code and to display the corresponding error message. Using error in and error out clusters is a convenient way to check errors and to specify execution order by wiring the error output from one subVI to the error input of the next.

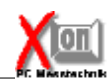

#### **kTE** status

status is TRUE if an error occurred, or FALSE if not. If status is TRUE, code is a non-zero error code. If status is FALSE, code can be zero or a warning code.

#### **EXAMPLE** Code

code is the number identifying an error or warning. If status is TRUE, code is a non-zero error code. If status is FALSE, code can be zero or a warning code. Use the error handler VIs to look up the meaning of this code and to display the corresponding error message.

#### **Example 3** Source

source is a string that indicates the origin of the error, if any. Usually source is the name of the VI in which the error occurred.

### **6.10 XOnNTX\_WriteString**

Write string 'Data' to the given virtual address.

#### **Connector Pane**

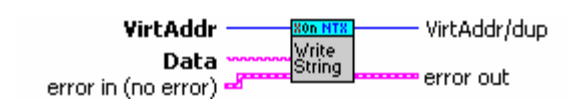

#### **Controls and Indicators**

#### **VirtAddr**

Virtual start address.

#### **<u>abc</u>** Data

String to write.

#### **error in (no error)**

error in is a cluster that describes the error status before this VI executes. If error in indicates that an error occurred before this VI was called, this VI may choose not to execute its function, but just pass the error through to its error out cluster. If no error has occurred, then this VI executes normally and sets its own error status in error out. Use the error handler VIs to look up the error code and to display the corresponding error message. Using error in and error out clusters is a convenient way to check errors and to specify execution order by wiring the error output from one subVI to the error input of the next.

#### **status**

status is TRUE if an error occurred before this VI was called, or FALSE if not. If status is TRUE, code is a non-zero error code. If status is FALSE, code can be zero or a warning code.

#### $\overline{132}$  code

code is the number identifying an error or warning. If status is TRUE, code is a non-zero error code. If status is FALSE, code can be zero or a warning code. Use the error handler VIs to look up the meaning of this code and to display the corresponding error message.

#### **abc** source

source is a string that indicates the origin of the error, if any. Usually source is the name of the VI in which the error occurred.

#### **VirtAddr/dup**

Duplicated start address.

#### **error** out

error out is a cluster that describes the error status after this VI executes. If an error occurred before this VI was called, error out is the same as error in. Otherwise, error out shows the error, if any, that occurred in this VI. Use the error handler VIs to look up the error code and to display the corresponding error message. Using error in and error out clusters is a convenient way to check errors and to specify execution order by wiring the error output from one subVI to the error input of the next.

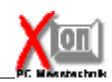

#### **kTE** status

status is TRUE if an error occurred, or FALSE if not. If status is TRUE, code is a non-zero error code. If status is FALSE, code can be zero or a warning code.

#### **EXAMPLE** Code

code is the number identifying an error or warning. If status is TRUE, code is a non-zero error code. If status is FALSE, code can be zero or a warning code. Use the error handler VIs to look up the meaning of this code and to display the corresponding error message.

#### **Example 3** Source

source is a string that indicates the origin of the error, if any. Usually source is the name of the VI in which the error occurred.

### **6.11 XOnNTX\_WriteWord**

Write a word (u16) to the given virtual address.

#### **Connector Pane**

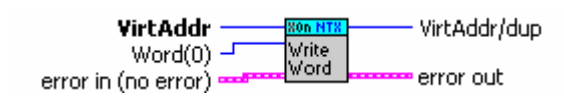

#### **Controls and Indicators**

#### **VirtAddr**

Virtual start address.

#### **Word(0)**

Value to write.

#### **error** in (no error)

error in is a cluster that describes the error status before this VI executes. If error in indicates that an error occurred before this VI was called, this VI may choose not to execute its function, but just pass the error through to its error out cluster. If no error has occurred, then this VI executes normally and sets its own error status in error out. Use the error handler VIs to look up the error code and to display the corresponding error message. Using error in and error out clusters is a convenient way to check errors and to specify execution order by wiring the error output from one subVI to the error input of the next.

#### **status**

status is TRUE if an error occurred before this VI was called, or FALSE if not. If status is TRUE, code is a non-zero error code. If status is FALSE, code can be zero or a warning code.

#### $\boxed{132}$  code

code is the number identifying an error or warning. If status is TRUE, code is a non-zero error code. If status is FALSE, code can be zero or a warning code. Use the error handler VIs to look up the meaning of this code and to display the corresponding error message.

#### **abc** source

source is a string that indicates the origin of the error, if any. Usually source is the name of the VI in which the error occurred.

#### **VirtAddr/dup**

Duplicated virtual address.

#### **exall** error out

error out is a cluster that describes the error status after this VI executes. If an error occurred before this VI was called, error out is the same as error in. Otherwise, error out shows the error, if any, that occurred in this VI. Use the error handler VIs to look up the error code and to display the corresponding error message. Using error in and error out clusters is a convenient way to check errors and to specify execution order by wiring the error output from one subVI to the error input of the next.

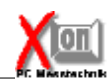

#### **kTE** status

status is TRUE if an error occurred, or FALSE if not. If status is TRUE, code is a non-zero error code. If status is FALSE, code can be zero or a warning code.

#### **EXAMPLE** Code

code is the number identifying an error or warning. If status is TRUE, code is a non-zero error code. If status is FALSE, code can be zero or a warning code. Use the error handler VIs to look up the meaning of this code and to display the corresponding error message.

#### **Example 3** Source

source is a string that indicates the origin of the error, if any. Usually source is the name of the VI in which the error occurred.

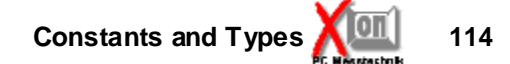

### **7 Constants and Types**

- **7.1 XOnNTX\_HardIO**
- **7.1.1 PCI\_COMMON\_CONFIG**

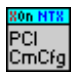

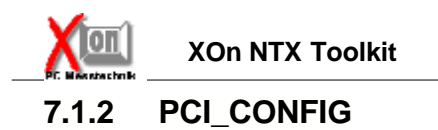

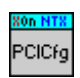

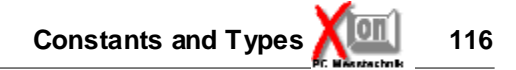

### **7.2 XOnNTX\_BaseIO**

#### **7.2.1 IOHANDLE**

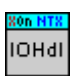

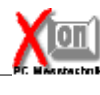

**117 XOn NTX Toolkit**

#### **7.2.2 XONNTX\_DIAGINFO**

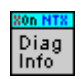

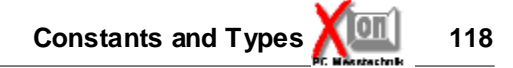

### **7.3 XOnNTX\_ShareM**

#### **7.3.1 SMEMHDL**

Handle of shared memory.

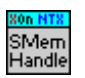

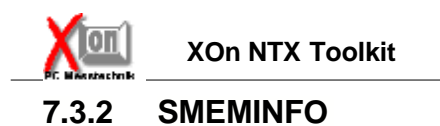

Infostructure for inforamtion on shared memory objects.

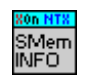

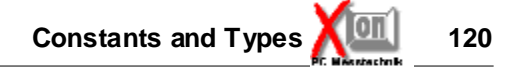

#### **7.3.3 SMRBUFHDL**

Handle of a shared memory based ring-buffer.

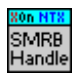

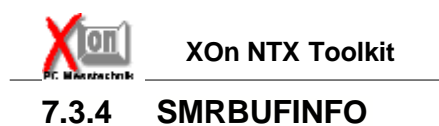

Ring-Buffer info.

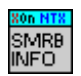

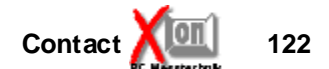

### **8 Contact**

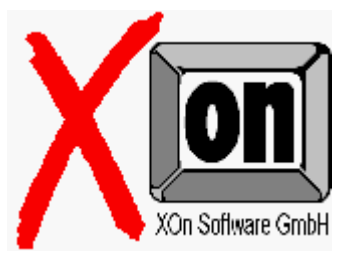

**XOn Software GmbH** Luisenstraße 43 80333 München Telefon: +49 (0)89/542716-0 Telefax: +49 (0)89/542716-78 E-mail: info@xon.de Internet: <http://www.xon.de>

#### **Your partner for ...**

LabVIEW, LabWindows/CVI, Microsoft Visual C++, National Instruments Hardware, GPIB, CAN, Profibus, RS232, RS 485...

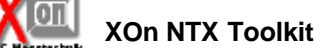

# **Index**

#### **- C -**

Close 11 CloseSharedMemory 65 Contact 122 CreateSharedMemory 67

#### **- D -**

DisablePortIO 23

**- E -**

EnablePortIO 25

**- G -**

GetDiagnosis 13 GetPhysAddress 27 GetPortIOMap 29

# **- I -**

InfoSharedMemory 69 InpB 31 InpD 32 InpW 33 IOClose 6 IOHANDLE 116 IOOpen 7 IORead 8 **IOWrite** 9

# **- M -**

MapPhysMemory 34 MoveMemory 92

# **- N -**

NTX Close 11 NTX\_CloseSharedMemory 65 NTX CreateSharedMemory 67 NTX DisablePortIO 23 NTX\_EnablePortIO 25 NTX\_GetDiagnosis 13 NTX\_GetPhysAddress 27 NTX GetPortIOMap 29 NTX\_InfoSharedMemory 69 NTX\_InpB 31 NTX\_InpD 32 NTX\_InpW 33 NTX\_MapPhysMemory 34 NTX\_MoveMemory 92 NTX Open 16 NTX OpenSharedMemory 71 NTX OutB 36 NTX\_OutD 37 NTX\_OutW 38 NTX\_PCICountDevice 39 NTX\_PCIFindDevice 41 NTX\_PCIGetConfig 43 NTX\_PCISetConfig 52 NTX ReadByte 94 NTX\_ReadDWord 96 NTX\_ReadMemory 98 NTX ReadPort 18 NTX ReadString 100 NTX ReadWord 102 NTX SetPortIOMap 61 NTX\_SMRBufClear 73 NTX\_SMRBufClose 75 NTX\_SMRBufCreate 77 NTX\_SMRBufInfo 79 NTX\_SMRBufOpen 82 NTX SMRBufRead 84 NTX\_SMRBufReadEx 86 NTX\_SMRBufWrite 88 NTX\_SMRBufWriteEx 90 NTX UnmapPhysMemory 63 NTX\_Version 20 NTX WriteByte 104 NTX\_WriteDWord 106 NTX\_WriteMemory 108 NTX\_WritePort 21 NTX WriteString 110 NTX\_WriteWord 112

**Index 124**

# **- O -**

Open 16 OpenSharedMemory 71 OutB 36 OutD 37 OutW 38

PCI COMMON CONFIG 114 PCI\_CONFIG 115 PCICountDevice 39 PCIFindDevice 41 PCIGetConfig 43 PCISetConfig 52

# **- P -**

**- R -**

ReadByte 94 ReadDWord 96 ReadMemory 98 ReadPort 18 ReadString 100 ReadWord 102

# **- V -**

Version 20

**- W -**

WriteByte 104 WriteDWord 106 WriteMemory 108 WritePort 21 WriteString 110 WriteWord 112

### **- X -**

XOn 122 XOn Contact 122 XOnNTX\_Close 11 XOnNTX\_CloseSharedMemory 65 XOnNTX\_CreateSharedMemory 67 XONNTX\_DIAGINFO 117 XOnNTX\_DisablePortIO 23 XOnNTX\_EnablePortIO 25 XOnNTX\_GetDiagnosis 13 XOnNTX\_GetPhysAddress 27 XOnNTX\_GetPortIOMap 29 XOnNTX\_InfoSharedMemory 69 XOnNTX\_InpB 31 XOnNTX\_InpD 32 XOnNTX\_InpW 33 XOnNTX\_MapPhysMemory 34 XOnNTX\_MoveMemory 92 XOnNTX\_Open 16 XOnNTX\_OpenSharedMemory 71 XOnNTX\_OutB 36 XOnNTX\_OutD 37 XOnNTX\_OutW 38 XOnNTX\_PCICountDevice 39 XOnNTX\_PCIFindDevice 41 XOnNTX\_PCIGetConfig 43 XOnNTX\_PCISetConfig 52 XOnNTX\_ReadByte 94 XOnNTX\_ReadDWord 96 XOnNTX\_ReadMemory 98 XOnNTX\_ReadPort 18 XOnNTX\_ReadString 100

# **- S -**

SetPortIOMap 61 SMEMHDL 118 SMEMINFO 119 SMRBufClear 73 SMRBufClose 75 SMRBufCreate 77 SMRBUFHDL 120 SMRBufInfo 79, 121 SMRBufOpen 82 SMRBufRead 84 SMRBufReadEx 86 SMRBufWrite 88 SMRBufWriteEx 90

# **- U -**

UnmapPhysMemory 63

**125 XOn NTX Toolkit**

XOnNTX\_ReadWord 102 XOnNTX\_SetPortIOMap 61 XOnNTX\_SMRBufClear 73 XOnNTX\_SMRBufClose 75 XOnNTX\_SMRBufCreate 77 XOnNTX\_SMRBufInfo 79 XOnNTX\_SMRBufOpen 82 XOnNTX\_SMRBufRead 84 XOnNTX\_SMRBufReadEx 86 XOnNTX\_SMRBufWrite 88 XOnNTX\_SMRBufWriteEx 90 XOnNTX\_UnmapPhysMemory 63 XOnNTX\_Version 20 XOnNTX\_WriteByte 104 XOnNTX\_WriteDWord 106 XOnNTX\_WriteMemory 108 XOnNTX\_WritePort 21 XOnNTX\_WriteString 110 XOnNTX\_WriteWord 112